# ГОСУДАРСТВЕННОЕ БЮДЖЕТНОЕ ПРОФЕССИОНАЛЬНОЕ ОБРАЗОВАТЕЛЬНОЕ УЧРЕЖДЕНИЕ «ВОЛГОГРАДСКИЙ ЭНЕРГЕТИЧЕСКИЙ КОЛЛЕДЖ»

УТВЕРЖДАЮ ДИРЕКТОР ГБПОУ «ВЭК» \_\_\_\_\_\_\_\_\_\_\_\_\_В.И. ТРОФИМЕНКО  $\frac{2020 \text{ r}}{2020 \text{ r}}$ 

## РАБОЧАЯ ПРОГРАММА ПРОФЕССИОНАЛЬНОГО МОДУЛЯ

ВЫПОЛНЕНИЕ РАБОТ ПО ПРОФЕССИЯМ 16199 ОПЕРАТОР ЭЛЕКТРОННО-ВЫЧИСЛИТЕЛЬНЫХ И ВЫЧИСЛИТЕЛЬНЫХ МАШИН И 14995 НАЛАДЧИК ТЕХНОЛОГИЧЕСКОГО ОБОРУДОВАНИЯ

2020 г.

РАССМОТРЕНА на заседании МЦК профессионального цикла УГС 09.00.00 Информатика и вычислительная техника Протокол от \_\_\_\_\_\_\_\_\_\_\_\_ 2020 г. № \_\_\_\_

Программа профессионального модуля разработана на основе Федерального государственного образовательного стандарта (далее – ФГОС) **16199 Оператор электронно-вычислительных и вычислительных машин, 14995 Наладчик технологического оборудования**

Организация-разработчик: государственное бюджетное профессиональное образовательное учреждение «Волгоградский энергетический колледж»

Разработчики: Бандарчук О.В., преподаватель ГБПОУ «ВЭК» Танцюра О.В., начальник ИВЦ, преподаватель ГБПОУ «ВЭК»

Соответствует содержанию и требованиям ФГОС начального профессионального образования по специальности 14995 Наладчик технологического оборудования, 16199 Оператор электронновычислительных и вычислительных машин

# **СОДЕРЖАНИЕ**

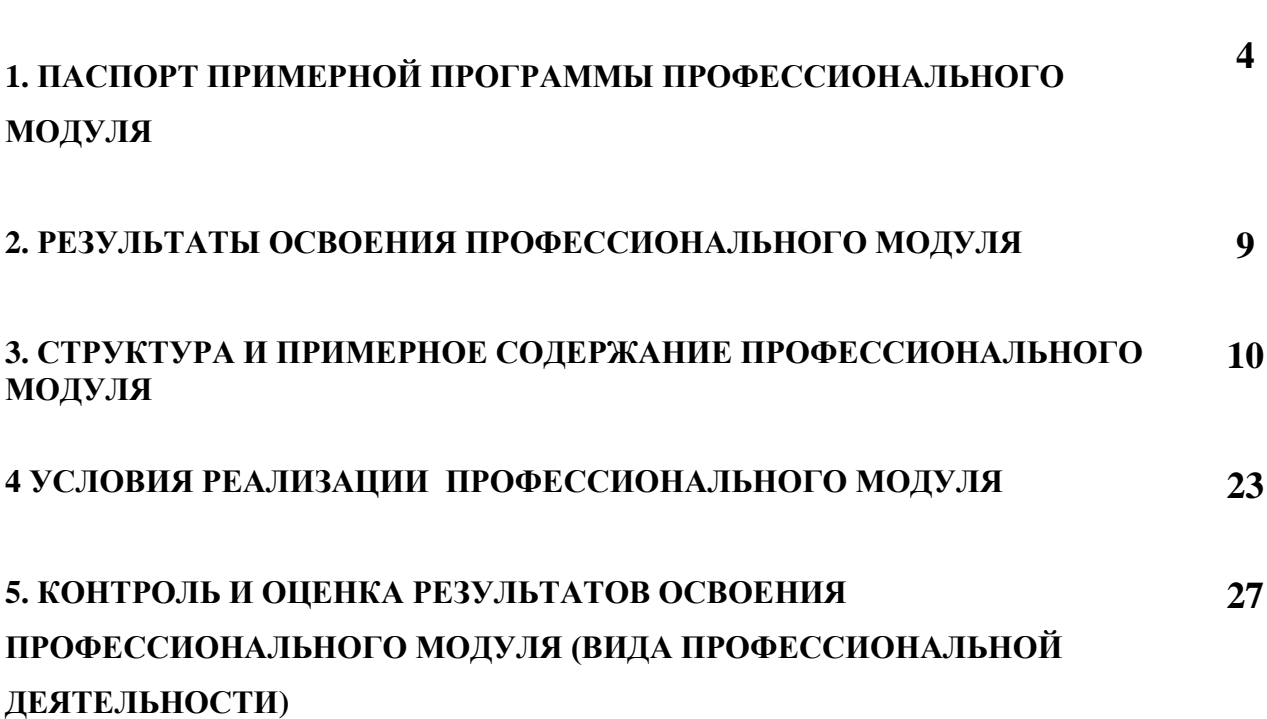

стр.

## **1. ПАСПОРТ ПРИМЕРНОЙ ПРОГРАММЫ ПРОФЕССИОНАЛЬНОГО МОДУЛЯ**

## **Выполнение работ по одной или нескольким профессиям рабочих, должностям служащих**

### **1.1. Область применения примерной программы**

Программа профессионального модуля (далее - программа) – является частью основной профессиональной образовательной программы в соответствии с ФГОС по специальности СПО **09.02.01 Компьютерные системы и комплексы** в части освоения основного вида профессиональной деятельности (ВПД): **Выполнение работ по одной или нескольким профессиям рабочих, должностям служащих: 16199 оператор электронновычислительных и вычислительных машин и 14995 наладчик технологического оборудования** и соответствующих профессиональных компетенций (ПК):

## **Оператор электронно-вычислительных машин Ввод и обработка цифровой информации**

ПК 1. Выполнять ввод, конвертирование и воспроизведение цифровой и аналоговой информации и обрабатывать аудио- и визуальный контент средствами звуковых, графических и видео редакторов средствами персонального компьютера и мультимедийного оборудования.

## **Базы данных**

ПК 2. Разрабатывать объекты базы данных. Реализовывать базу данных в конкретной СУБД.

ПК 3. Решать вопросы администрирования базы данных. Реализовывать методы и технологии защиты информации в базах данных.

ПК 4. Создавать страницы html.

ПК 5. Выполнять верстку контента используя систему управления сайтом.

## **Наладчик технологического оборудования**

### **Выполнение работ по монтажу, наладке, эксплуатации и обслуживанию локальных компьютерных сетей.**

ПК 6. Осуществлять монтаж кабельной сети и оборудования локальных сетей различной топологии.

ПК 7. Осуществлять настройку сетевых протоколов серверов и рабочих станций, обеспечивать работу системы регистрации и авторизации пользователей сети.

## **Выполнение работ по подключению к глобальным компьютерным сетям.**

ПК 8. Устанавливать и настраивать подключения к сети Интернет с помощью различных технологий и специализированного оборудования.

## **Обеспечение информационной безопасности компьютерных сетей.**

ПК 9. Осуществлять меры по защите компьютерных сетей от несанкционированного доступа и по защите персональных данных. Обеспечивать резервное копирование данных.

ПК 10. Применять специализированные средства для борьбы с вирусами, несанкционированными рассылками электронной почты, вредоносными программами.

Программа профессионального модуля может быть использована:

- − в профессиональной подготовке по профессиям рабочих в рамках специальностей: оператор электронно-вычислительных и специальностей: оператор электронно-вычислительных и вычислительных машин, наладчик технологического оборудования;
- − в дополнительном профессиональном образовании в рамках повышения квалификации;
- − в дополнительном профессиональном образовании в рамках переподготовки специалистов при наличии среднего (полного) общего образования опыт работы не требуется.

## **1.2. Цели и задачи профессионального модуля – требования к результатам освоения профессионального модуля**

С целью овладения указанным видом профессиональной деятельности и соответствующими профессиональными компетенциями обучающийся в ходе освоения профессионального модуля должен:

## **иметь практический опыт:**

- И 1. ввод цифровой и аналоговой информации в персональный компьютер с различных носителей периферийного и мультимедийного оборудования;
- И 2. сканирования, обработки и распознавания документов;
- И 3. конвертирования медиафайлов в различные форматы, экспорта и импорта файлов в различные программы-редакторы;
- И 4. обработки аудио-, визуального и мультимедийного контента с помощью специализированных программ редакторов;
- И 5. создания и воспроизведения видеороликов, презентаций, слайд-шоу, медиафайлов и другой итоговой продукции из исходных аудио-, визуальных и мультимедийных компонентов;
- И 6. работы с объектами базы данных в конкретной системе управления базами данных;
- И 7. использования средств заполнения базы данных;
- И 8. использования стандартных методов защиты объектов базы данных;
- И 9. создания гипертекстовых страниц;
- И 10. выполнения верстки контента используя систему управления сайтом;
- И 11. монтажа, эксплуатации и обслуживания локальных компьютерных сетей;
- И 12. установки и настройки сетевого и серверного оборудования для подключения к глобальным компьютерным сетям (Интернет);
- И 13. установки и настройки программного обеспечения для работы с ресурсами и сервисами Интернета;
- И 14. диагностики и мониторинга параметров сетевых подключений;
- И 15. обеспечения информационной безопасности компьютерных сетей;
- И 16. резервного копирования и восстановления данных;
- И 17. установки, настройки и эксплуатации антивирусных программ;
- И 18. противодействия возможным угрозам информационной безопасности;

### **уметь:**

- У 1. выполнять санитарно-технологические требования на рабочем месте и в производственной зоне. Нормы и требования к гигиене и охране труда;
- У 2. распознать сканированные текстовые документы с помощью программ распознавания текста;
- У 3. выводить цифровую и аналоговую информацию в персональный компьютер с различных носителей, периферийного и мультимедийного оборудования;
- У 4. создавать и редактировать графические объекты с помощью программ для обработки растровой и векторной графики; конвертировать файлы с цифровой информацией в различные форматы;
- У 5. производить сканирование прозрачных и непрозрачных оригиналов;
- У 6. производить съемку и передачу цифровых изображений с фото- и видеокамеры на персональный компьютер;
- У 7. обрабатывать аудио-, визуальный контент и медиафайлы средствами звуковых, графических и видео-редакторов;
- У 8. создавать видеоролики, презентации, слайд-шоу, медиафайлы и другую итоговую продукцию из исходных аудио-, визуальных и мультимедийных компонентов;
- У 9. воспроизводить аудио-, визуальный контент и медиафайлы средствами персонального компьютера и мультимедийного оборудования;
- У 10. формировать и настраивать схему базы данных;
- У 11. создавать объекты баз данных в современных системах управления базами данных и управлять доступом к этим объектам;
- У 12. разрабатывать прикладные программы с использованием языка SQL;
- У 13. применять стандартные методы для защиты объектов баз данных;
- У 14. применять навыки создания страниц hrml;
- У 15. пользоваться программной оболочкой Denwer;
- У 16. применять навыки использования основных возможностей системы управления сайтом;
- У 17. осуществлять монтаж кабельной сети и оборудования локальных сетей различной топологии;
- У 18. осуществлять монтаж беспроводной сети и оборудования локальных сетей различной топологии;
- У 19. осуществлять диагностику работы локальной сети;
- У 20. подключать сервера, рабочие станции, принтеры и другое сетевое оборудование к локальной сети;
- У 21. обеспечивать работу системы регистрации и авторизации пользователей сети;
- У 22. устанавливать и настраивать подключения к Интернету с помощью различных технологий и специализированного оборудования;
- У 23. осуществлять управление и учет входящего и исходящего трафика сети;
- У 24. устанавливать и настраивать программное обеспечение серверов сети Интернет, в том числе web-серверов и серверов электронной почты;
- У 25. обеспечивать резервное копирование данных;
- У 26. осуществлять меры по защите компьютерных сетей от несанкционированного доступа;
- У 27. применять специализированные средства для борьбы с вирусами, несанкционированными рассылками электронной почты, вредоносными программами;
- У 28. осуществлять мероприятия по защите персональных данных;

### **знать:**

- З 1. правила техники безопасности и охраны труда при работе с электрооборудованием;
- З 2. нормативные документы по использованию средств вычислительной техники и видеотерминалов;
- З 3. виды и периодичность инструктажа по технике безопасности и охране труда (ТБ и ОТ);
- З 4. принципы цифрового представления звуковой, графической, видео- и мультимедийной информации в персональном компьютере;
- З 5. виды и параметры форматов аудио-, графических, видео- и мультимедийных файлов и методы их конвертирования;
- З 6. назначение, возможности, правила эксплуатации мультимедийного оборудования;
- З 7. основные приемы обработки цифровой информации;
- З 8. назначение, разновидности и функциональные возможности, разновидности и функциональные возможности программ обработки звука;
- З 9. назначение, разновидности и функциональные возможности программ обработки графических изображений;
- З 10. назначение, разновидности и функциональные возможности программ обработки видео- и мульмедиа контента;
- З 11. нормативные документы по охране труда при работе с персональным компьютером, периферийным, мультимедийным оборудованием и компьютерной оргтехникой;
- З 12. нормативные документы по установке, эксплуатации и охране труда при работе с персональным компьютером, периферийным оборудованием и компьютерной оргтехникой;
- З 13. основные положения теории баз данных, хранилищ данных, баз знаний;
- З 14. основные принципы построения концептуальной, логической и физической модели данных;
- З 15. основные методы и средства защиты данных в базах данных;
- З 16. основные разработки приложений баз данных;
- З 17. синтаксис html;
- З 18. основные методы работы с локальным сервером;
- З 19. основные возможности системы управления сайтом;
- З 20. общие сведения о локальных компьютерных сетях, их назначении и области использования;
- З 21. топологию локальных сетей, физическую структуру, способы соединения компьютеров в сеть, виды интерфейсов, кабелей и коннекторов;
- З 22. виды инструментов, используемых для монтажа и диагностики кабельных систем компьютерных сетей;
- З 23. виды активного и пассивного сетевого оборудования;
- З 24. логическую организацию сети;
- З 25. протоколы передачи данных в локальных компьютерных сетях;
- З 26. программное обеспечение для мониторинга и управления локальной сетью;
- З 27. виды угроз и методы защиты персональных компьютеров, серверов и корпоративных сетей от них;
- З 28. аппаратные и программные средства резервного копирования данных;
- З 29. методы обеспечения защиты компьютерных сетей от несанкционированного доступа;
- З 30. специализированные средства для борьбы с вирусами, несанкционированными рассылками электронной почты, вредоносными программами;
- З 31. состав мероприятий по защите персональных данных.

## **1.3. Рекомендуемое количество часов на освоение примерной программы профессионального модуля:**

всего –**954** часа, в том числе:

максимальной учебной нагрузки обучающегося – **594** часа, включая:

обязательной аудиторной учебной нагрузки обучающегося – 395 часов; самостоятельной работы обучающегося – 199 часов;

учебной практики – **252** часа;

производственной практики – **108** часов.

## **2. РЕЗУЛЬТАТЫ ОСВОЕНИЯ ПРОФЕССИОНАЛЬНОГО МОДУЛЯ**

Результатом освоения профессионального модуля является овладение видом профессиональной деятельности проектирование, создания и наладка компьютерных сетей, в том числе профессиональными (ПК) и общими (ОК) компетенциями:

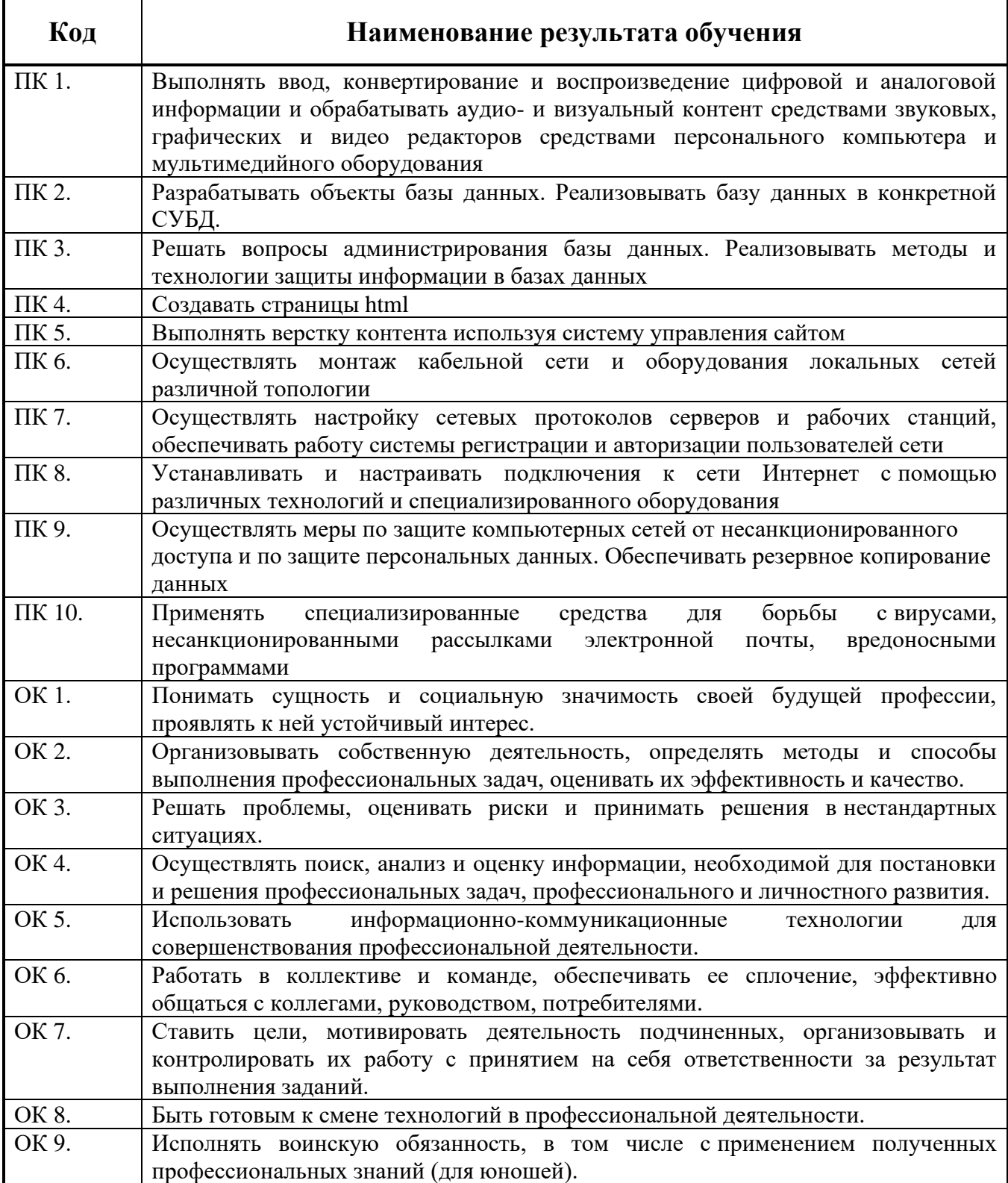

## **3. СТРУКТУРА И ПРИМЕРНОЕ СОДЕРЖАНИЕ ПРОФЕССИОНАЛЬНОГО МОДУЛЯ**

## **3.1. Тематический план профессионального модуля** (вариант для СПО)

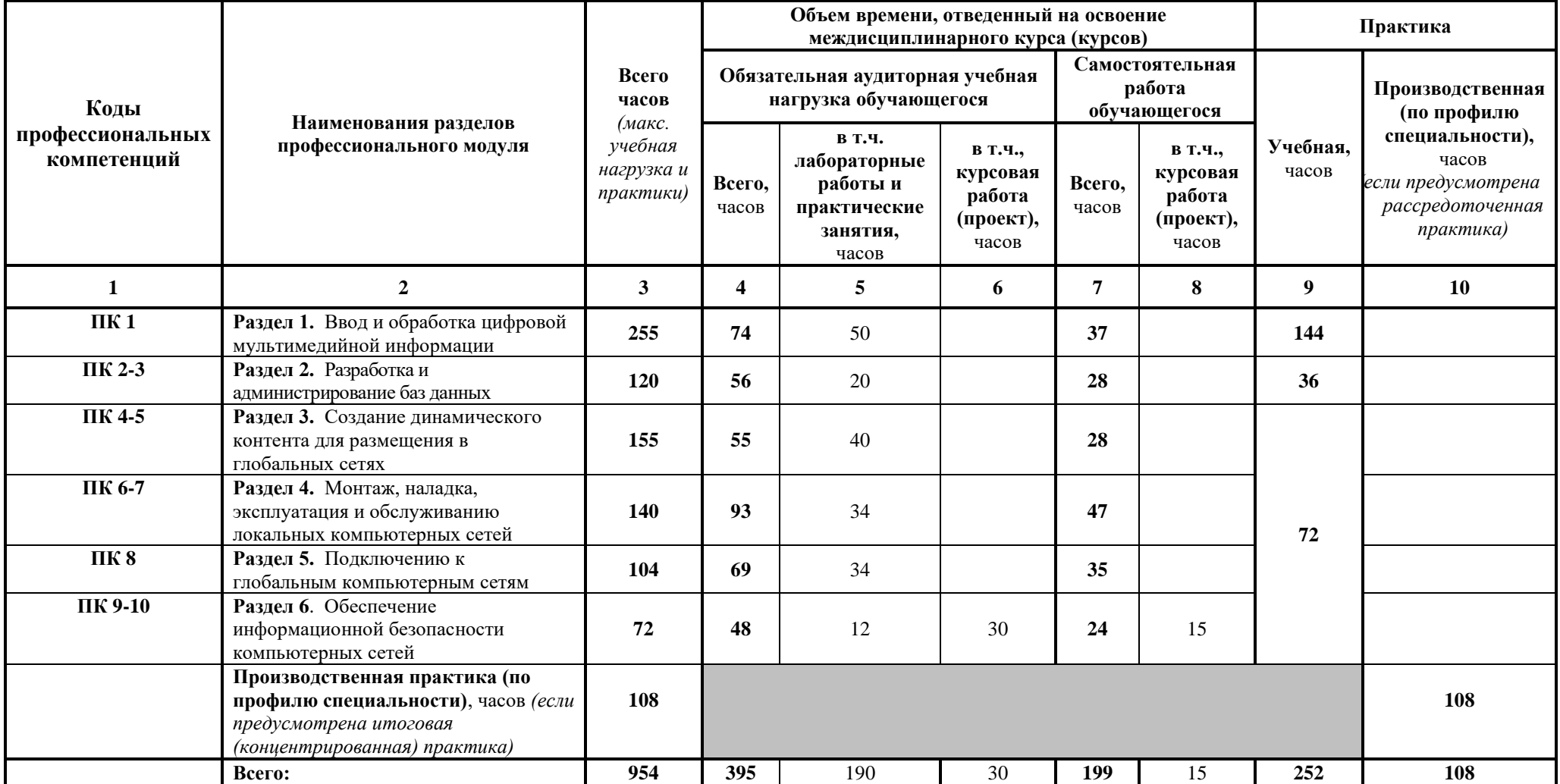

# **3.2. Содержание обучения по профессиональному модулю (ПМ)**

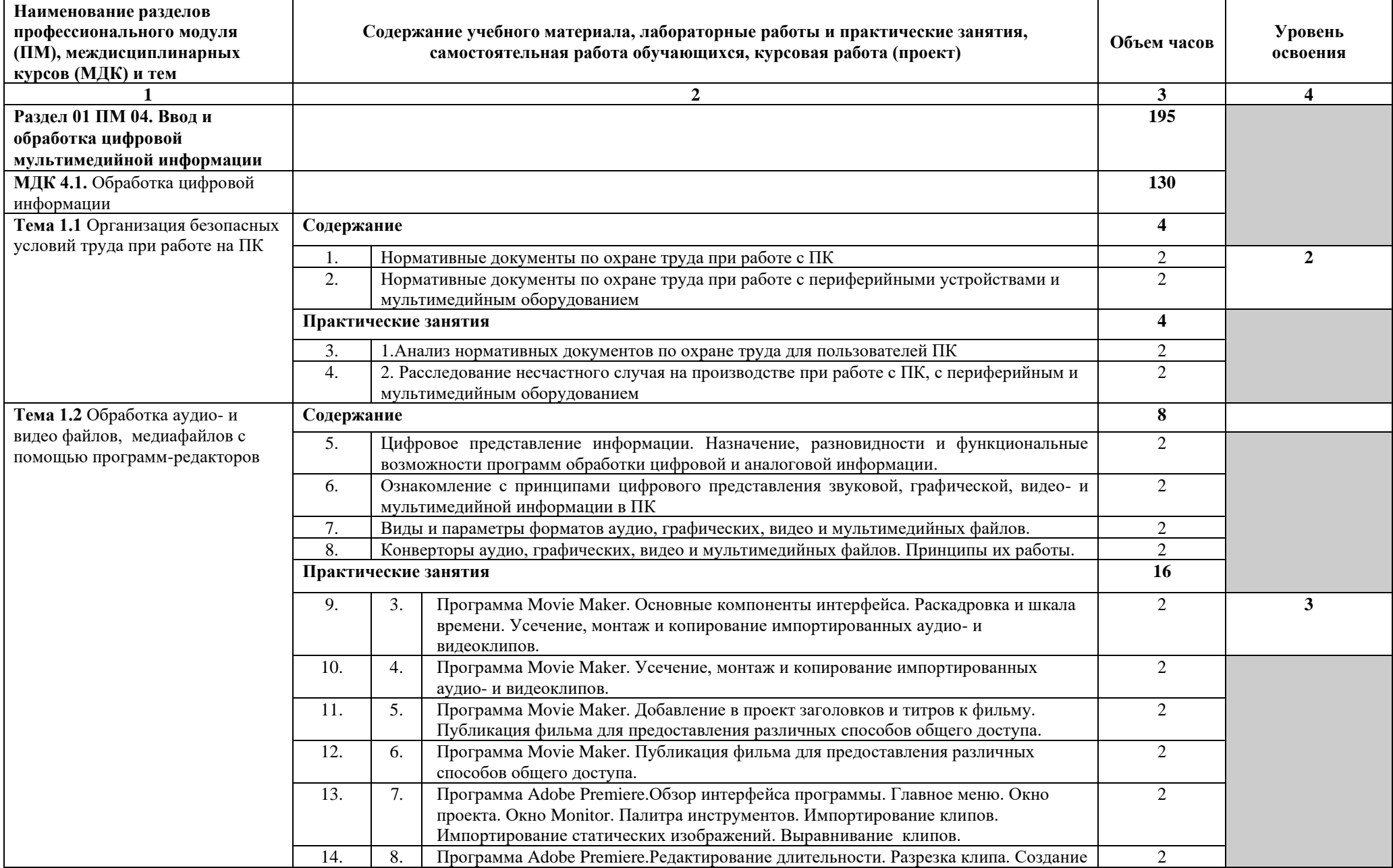

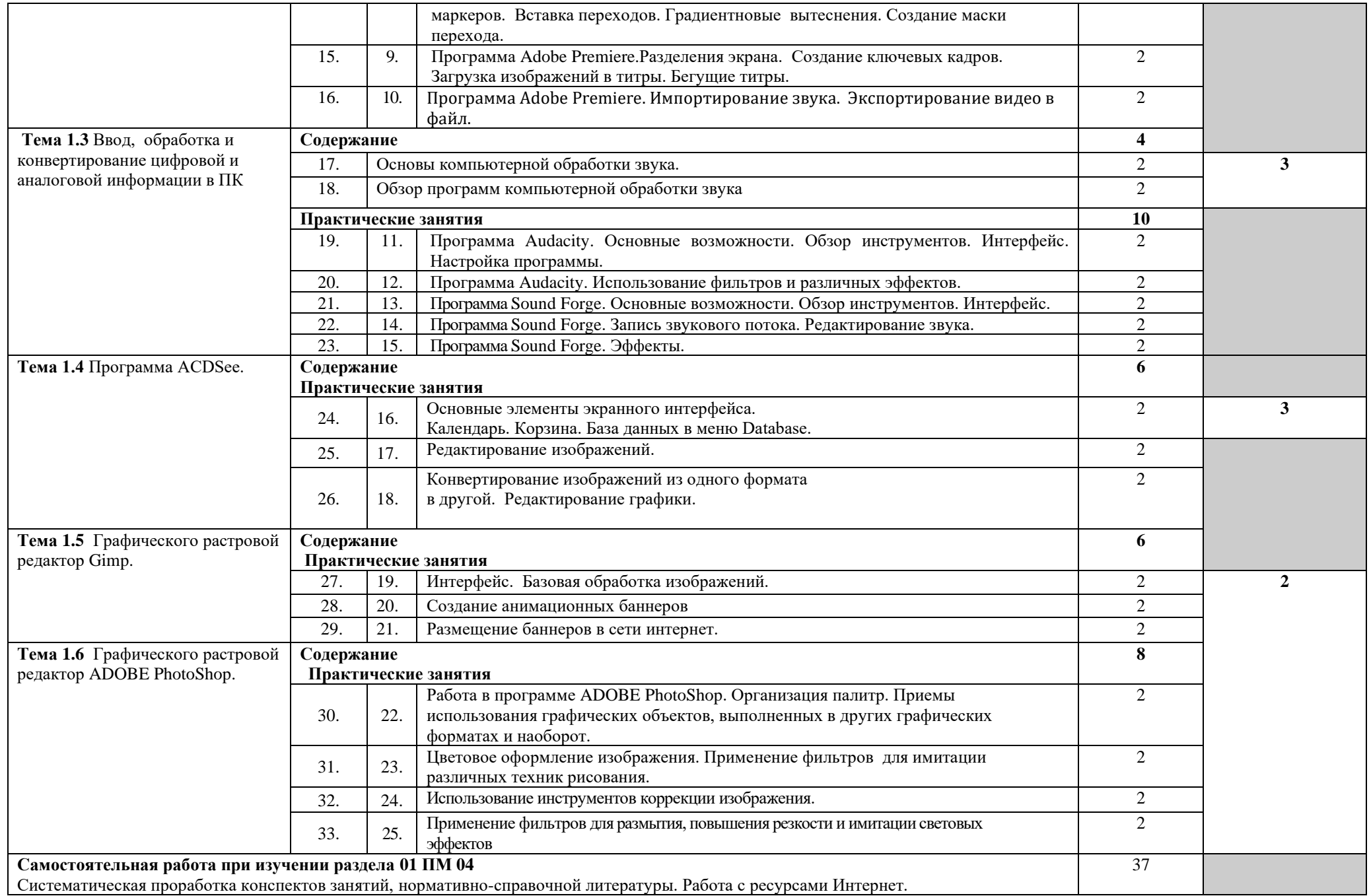

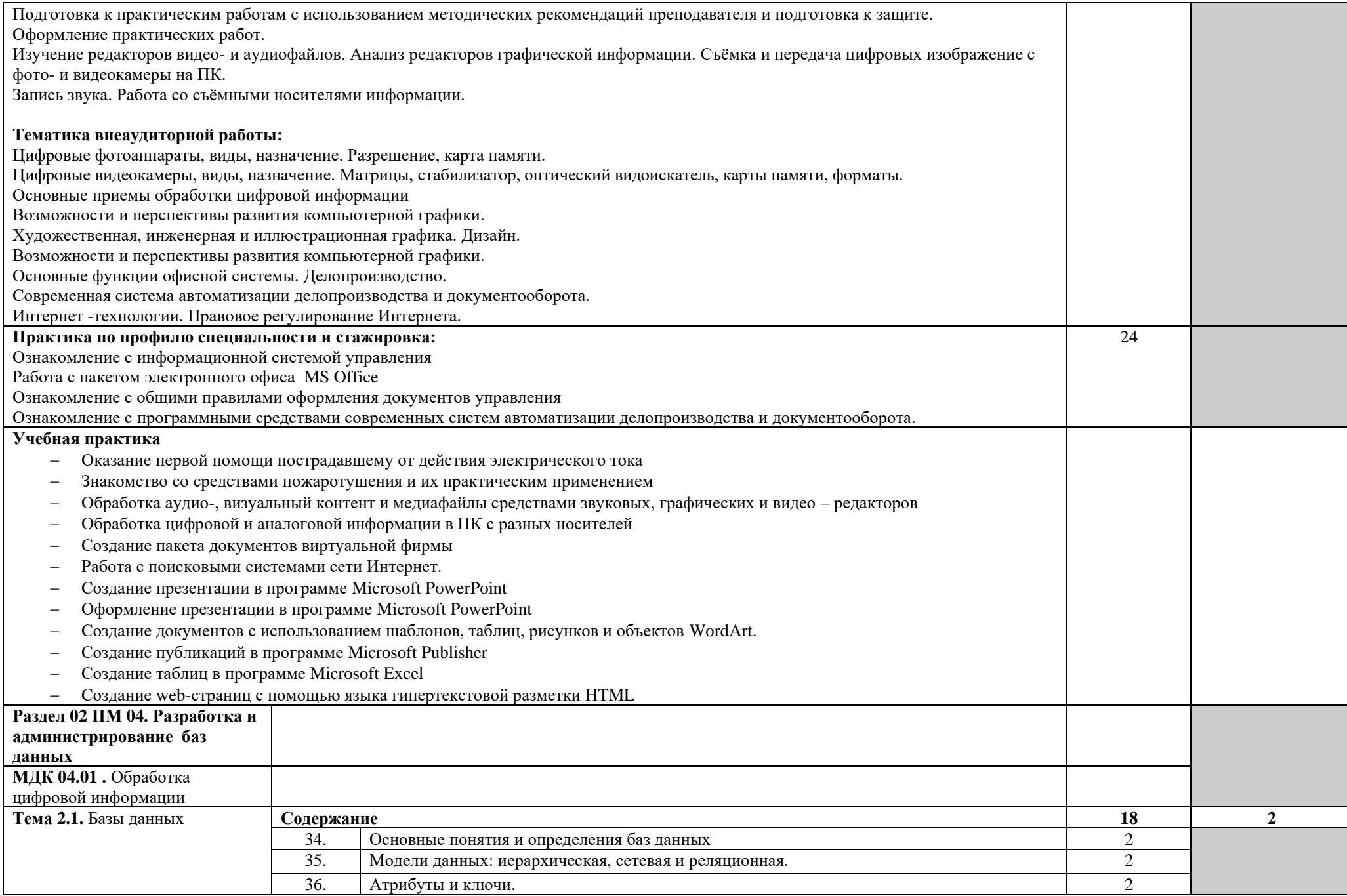

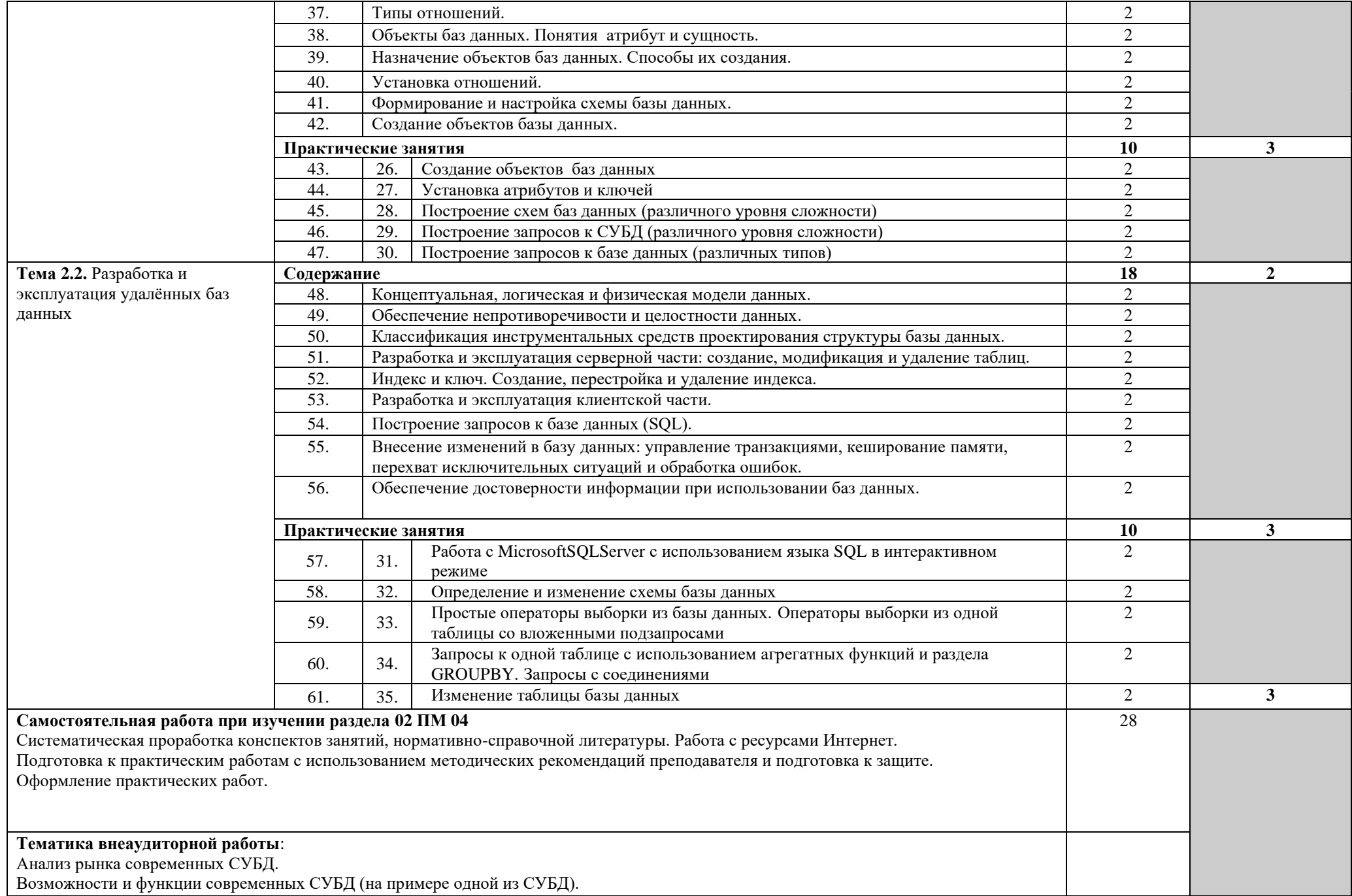

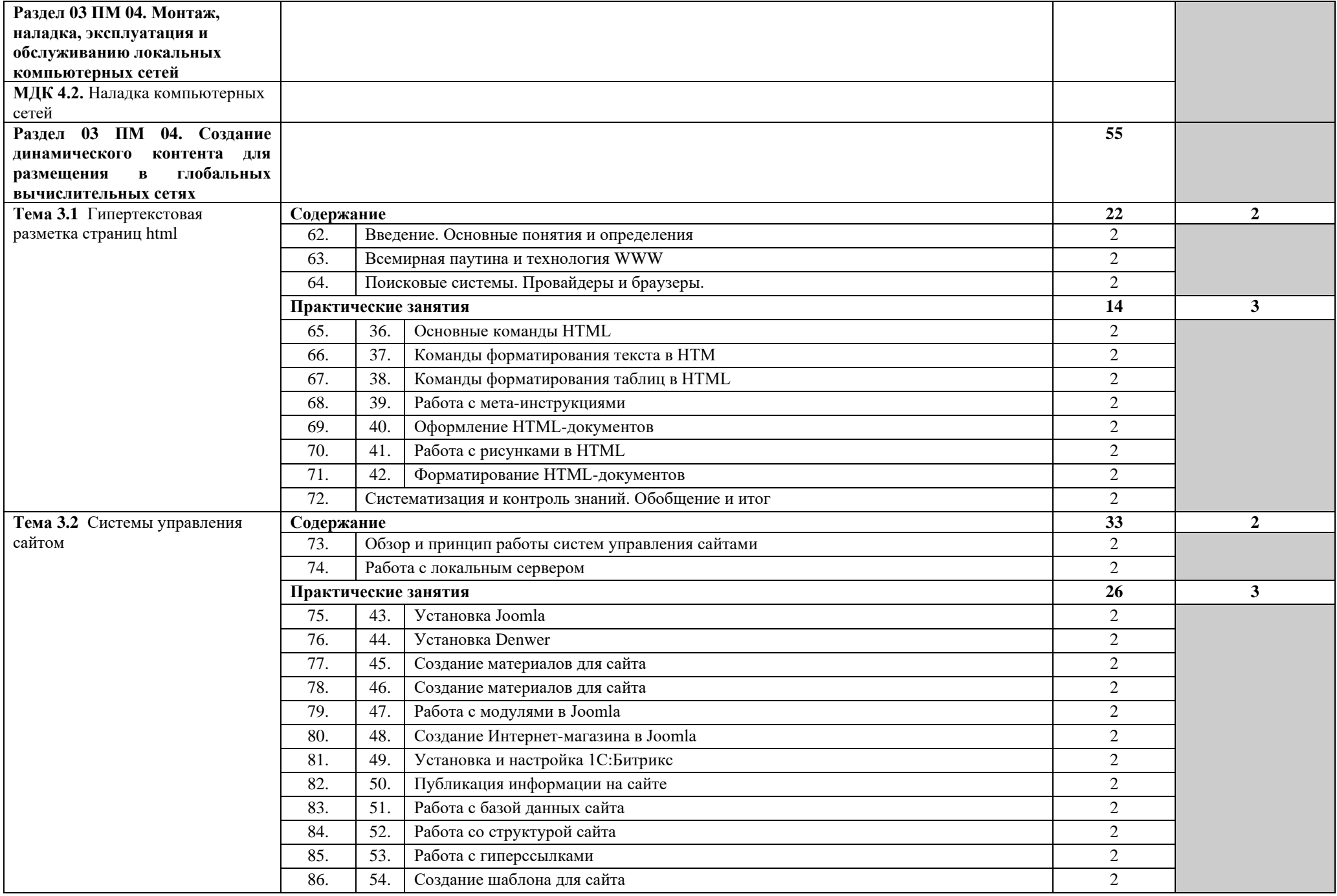

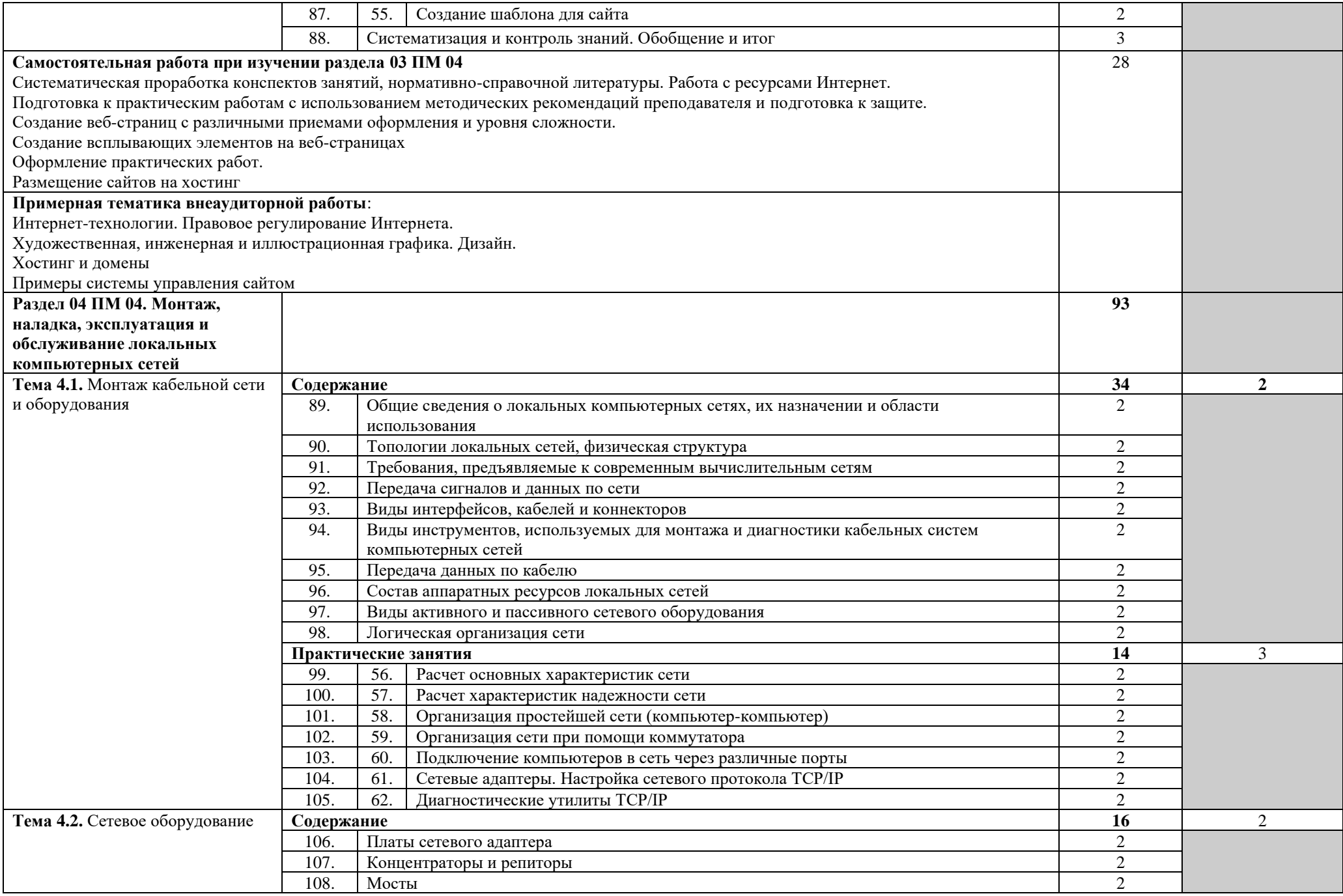

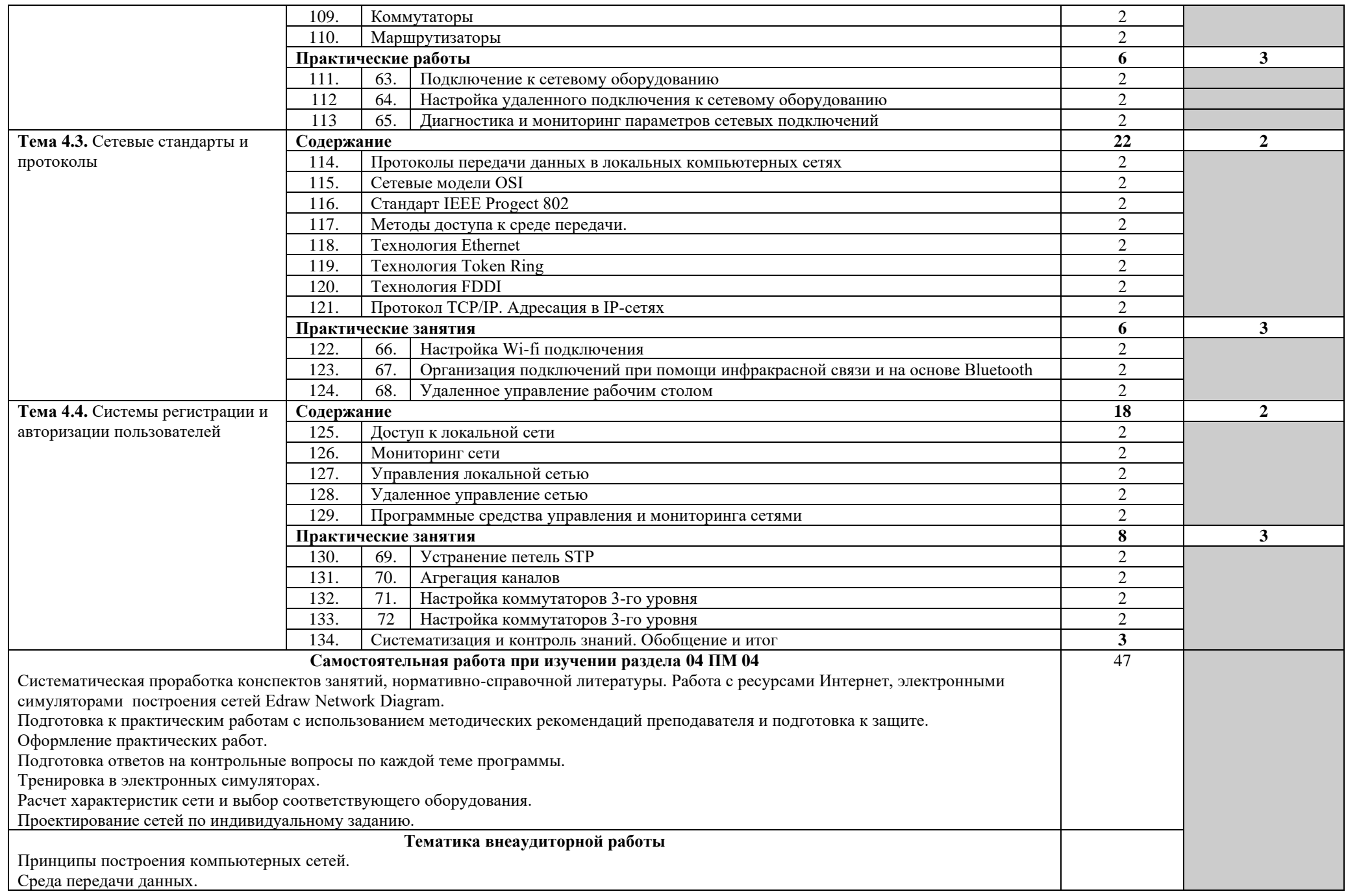

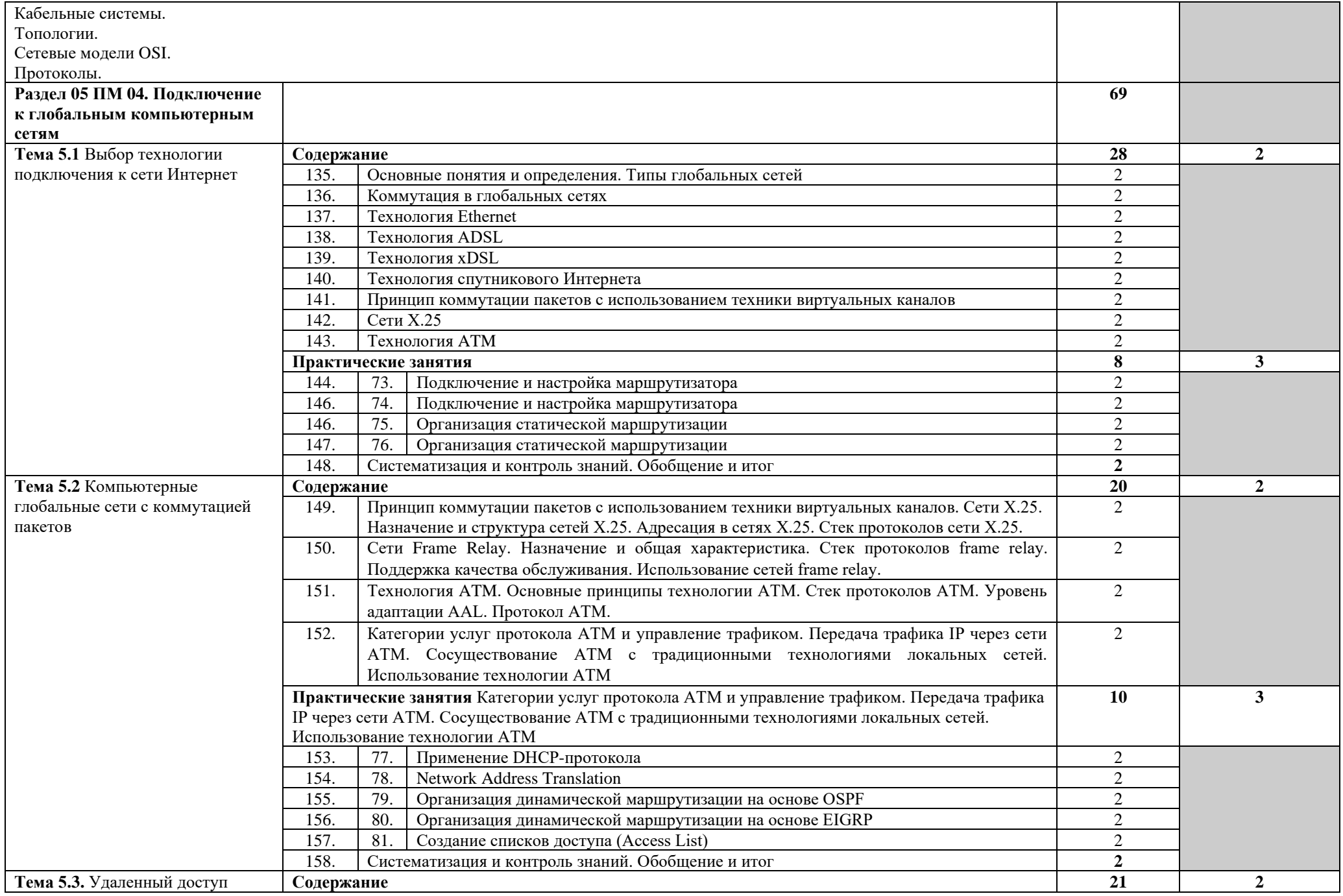

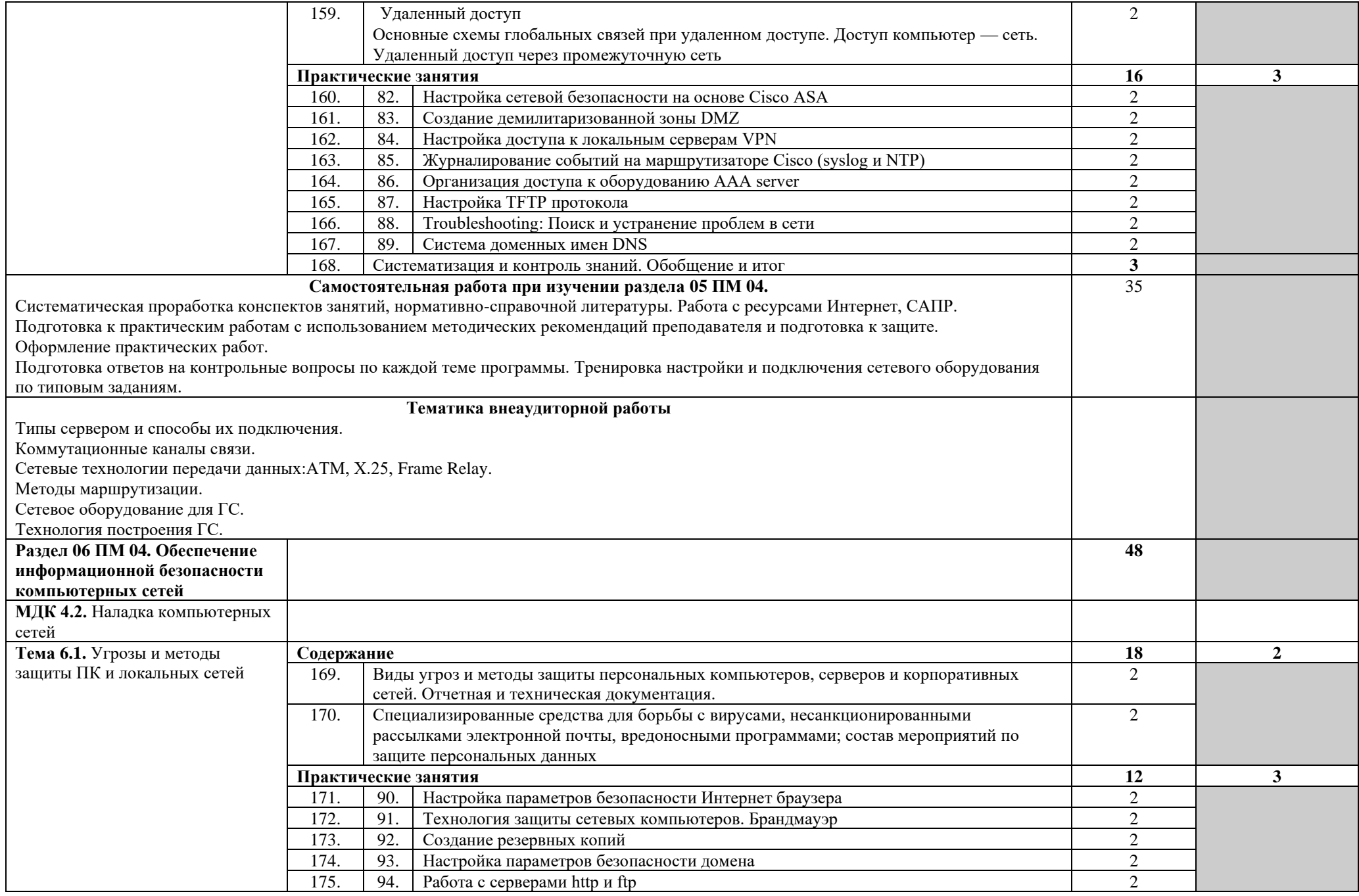

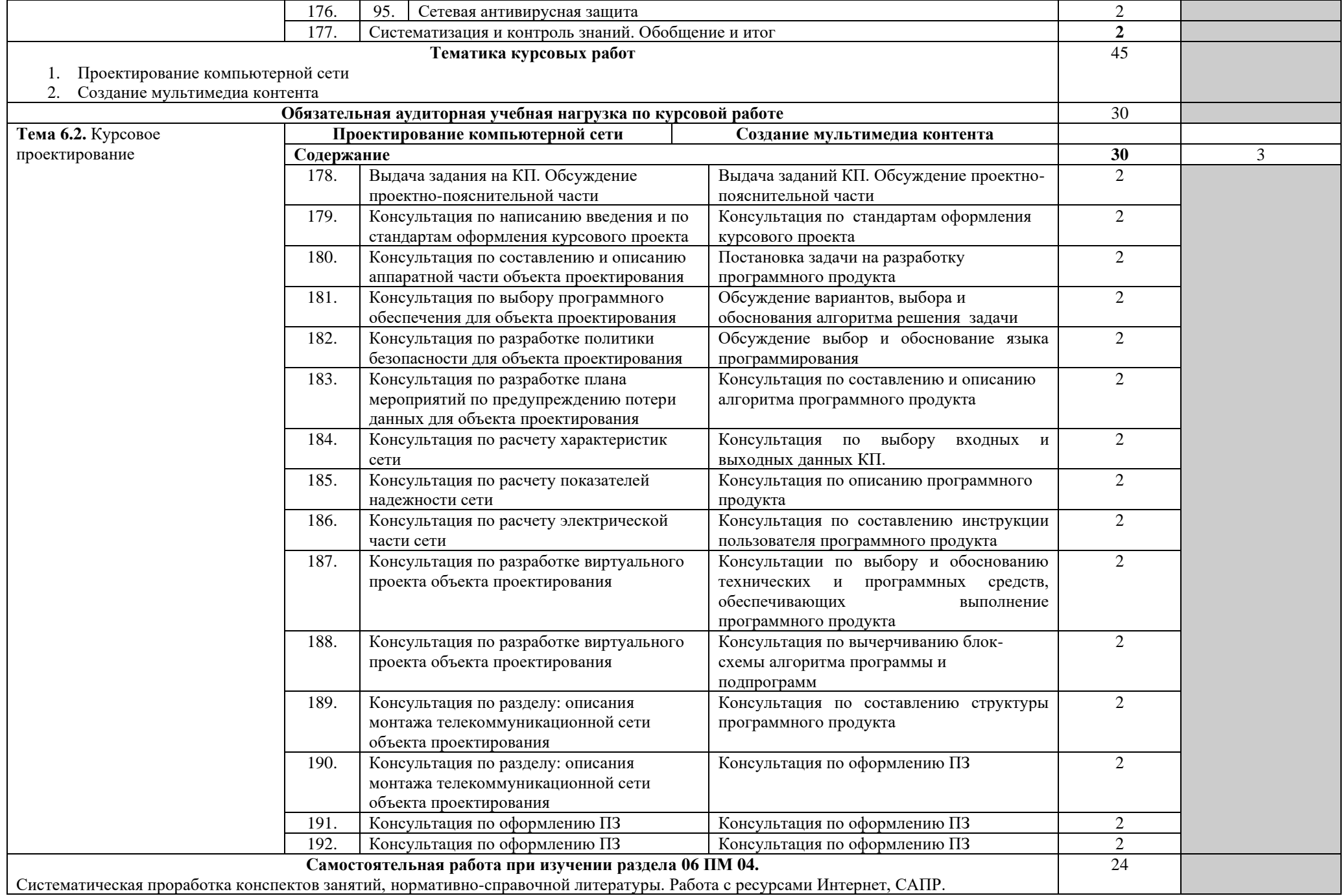

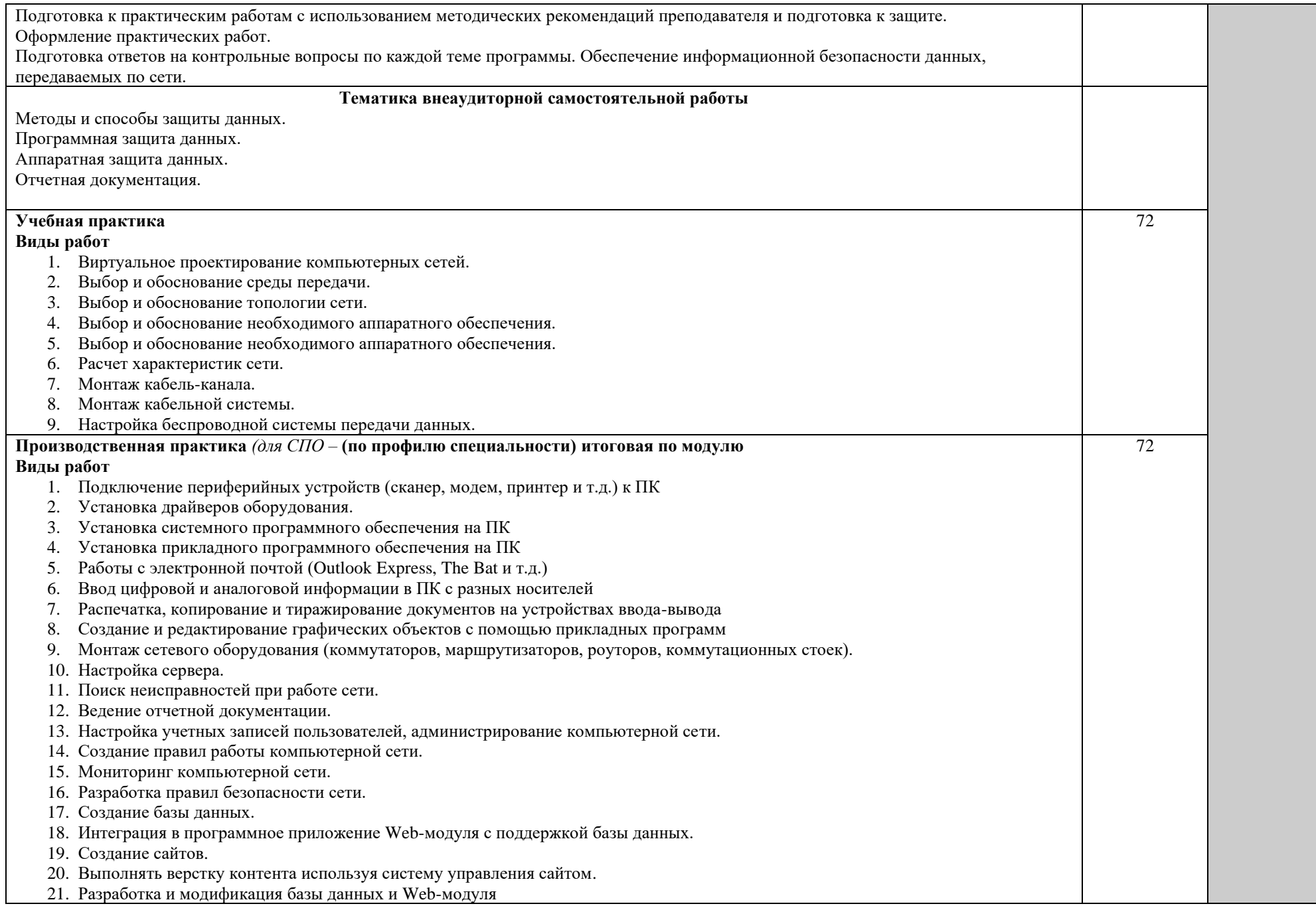

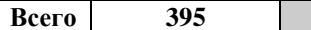

Для характеристики уровня освоения учебного материала используются следующие обозначения:

1 – ознакомительный (узнавание ранее изученных объектов, свойств);

2 – репродуктивный (выполнение деятельности по образцу, инструкции или под руководством);

3 – продуктивный (планирование и самостоятельное выполнение деятельности, решение проблемных задач).

## **4. УСЛОВИЯ РЕАЛИЗАЦИИ ПРОФЕССИОНАЛЬНОГО МОДУЛЯ**

### **4.1. Требования к минимальному материально-техническому обеспечению**

Реализация профессионального модуля предусматривает наличие **учебных кабинетов** Компьютерных сетей и телекоммуникаций; **лабораторий** Интернет технологий, Информационной безопасности.

**Оборудование учебного кабинета и рабочих мест кабинета** Компьютерных сетей и телекоммуникаций:

- стенд «Сетевое коммуникационное оборудование»,
- комплект учебно-методической документации,
- программное обеспечение общего и профессионального назначения,
- тестирующие программы,
- справочная литература.

Информационных технологий:

- комплект учебно-методической документации,
- программное обеспечение общего и профессионального назначения,
- тестирующие программы,
- справочная литература.

Интернет технологий

- комплект учебно-методической документации,
- программное обеспечение общего и профессионального назначения,
- тестирующие программы,
- высокоскоростной доступ в интернет,
- справочная литература.

Информационной безопасности

- комплект учебно-методической документации,
- программное обеспечение общего и профессионального назначения,
- тестирующие программы,
- справочная литература.

**Технические средства обучения:** ПК, мультимедийное оборудование, робот-тренажер «Гоша».

Рабочие места не менее 15 человек.

Реализация профессионального модуля предполагает обязательную производственную практику.

#### **Оборудование и технологическое оснащение рабочих мест:**

- компьютеры, принтер, компьютерная сеть,
- комплект конструкторской и технологической документации;
- программное обеспечение общего и профессионального назначения;
- документация по технике безопасности.

#### **4.2. Информационное обеспечение обучения**

**Перечень рекомендуемых учебных изданий, Интернет-ресурсов, дополнительной литературы**

#### **Основные источники:**

- 1. Информационные технологии в профессиональной деятельности: учеб.пособие.- М.:ИД «ФОРУМ»: ИНФРА-М, 2017.-368С.: ИЛ. – (Профессиональное Образование)
- 2. Практикум по информационным технологиям в профессиональной деятельности: учебное пособие для студ. сред. проф. Образования/ Е.В. Михеева, О. И. Титова. – 4-е изд., стер. – М.: Издательский центр «Академия», 2018. – 224 с.
- 3. Киселёв С.В. Оператор ЭВМ: учебник для нач. проф. образования М.: Академия, 2016
- 4. Михеева Е.В. Информационные технологии в профессиональной деятельности: учеб. пособие для студ. сред. проф. образования. 5-е изд. – М.: Академия, 2016
- 5. Компьютерные сети: Учебное пособие для студентов учреждений среднего профессионального образования - 4-е изд.,перераб. и доп. - («Профессиональное образование») (ГРИФ) /Максимов Н.В., Попов И.И. Попов Игорь, Максимов Николай, серия: Профессиональное образование, Изд.: Форум, ФОРУМ\* 2017 г.
- 6. Компьютерные сети. Принципы, технологии, протоколы: Учебник для вузов. 4-е изд. / В.Г. Олифер, Н.А. Олифер –СПб. Питер, 2015. – 944 с.
- 7. Денисова А., Вихарев И., Белов А., Наумов Г. Интернет. Самоучитель. 2-е изд. СПб. Питер. 2016.– 368 с
- 8. Компьютерные сети: Учебное пособие для ССУЗов / Максимов, Попов Изд.: Форум, ФОРУМ 2017 г
- 9. Основы компьютерных сетей. Гриф МО РФ / Виснадул Б.Д. Изд.: Форум, ФОРУМ 2018 г
- 10. В.Ф. Гузик, А.И. Костюк, Е.В. Ляпунцова, Б.В.Катаев. Базы данных: Учебное пособие. Таганрог: Изд-во ТТИ ЮФУ, 2019.
- 11. В.Ф. Гузик, А.И. Костюк, Е.В. Ляпунцова. Сборник лабораторных работ по курсу «Базы данных и СУБД»: Учебное пособие. Таганрог: Изд-во ТТИ ЮФУ, 2018.
- 12. К. Шмитт, CSS. Рецепты программирования [Текст]: учебное пособие СПб.: БХВ-Петербург 2017.- 672 с.
- 13. В. Дронов, HTML 5, CSS 3 и Web 2.0. Разработка современных Web-сайтов [Текст]: учебное пособие - СПб.: БХВ-Петербург 2017.- 416 с.
- 14. Х.Граф Руководство для начинающего пользователя Joomla [Текст]: учебное пособие / перевод А.Бакинов - М.: Вильямс 2018.- 292 с.
- 15. Н.Фролов, Учебник по созданию сайтов в системе Joomla [Текст]: учебник / Н. Фролов - М.: Форум 2018.- 224 с.

### **Дополнительные источники:**

- 1. Немцова Т. И., Назарова Ю.В, Практикум по информатике, часть 1и 2, М., ИД «Форум», - ИНФРА-М, 2018
- 2. Могилёв А.В., Листрова Л.В., Технология обработки текстовой информации. Технологии обработки графической и мультимедийной информации, СПБ, «БХВ-Петербург», 2017
- 3. Уваров В.М., Силакова Л.А., Красникова Н.Е., Практикум по основам информатики и вычислительной техники: учебное пособие – М.:Академия, 2088
- 4. Свиридова М.Ю. Информационные технологии в офисе. Практические упражнения: учебное пособие для нач. проф. образования. - М.: Академия, 2017.
- 5. Свиридова М.Ю. Текстовый редактор Word. Учебное пособие. М.: Академия, 2017.
- 6. Свиридова М.Ю. Электронные таблицы Excel. Учебное пособие. М.: Академия, 2017.
- 7. Струмпэ Н.В. Оператор ЭВМ. Практические работы. Учебное пособие. М.: Академия, 2017.
- 8. Макарова Н.В. Информатика и ИКТ, учебник 10(базовый уровень). СПб: ПИТЕР, 2018.
- 9. Макарова Н.В. Информатика и ИКТ, учебник 11(базовый уровень). СПб: ПИТЕР, 2018.
- 10. Михеева Е.В. Практикум по информатике. 4-е изд. М.: Академия, 2007.
- 11. Угринович Н.Д. практикум по информатике и информационным технологиям. М: БИНОМ, 2018.
- 12. Угринович Н.Д. Информатика и информационные технологии. 10-11. 2-е изд. М: БИНОМ, 2018.
- 13. Михеева Е.В. Практикум по информационным технологиям в профессиональной деятельности: учеб. пособие для студ. сред. проф. образования. 5-е изд. – М.: Академия, 2006.
- 14. A Beginner's Guide To BorderManager 3.x (Third Edition, Revision 1) Craig Johnson изд. – Craig Johnson, 2016.
- 15. ASP Linux Server IV. Руководство по администрированию. ASPLinux/ изд. ASPLinux 2005
- 16. Компьютерная сеть своими руками. Самоучитель / Холмогоров В. изд. М.: Академия, 2006.
- 17. Хомоненко А.Д., Цыганков В.М., Мальцев М.Г. Базы данных: Учебник для высших учебных заведений / под ред проф. А.Д. Хомоненко. – СПб.: КОРОНА принт, 2004.
- 18. Карпова Т.С. Базы данных. Модели, разработка, реализация. СПб: Питер, 2001.

### **Ресурсы сети Internet**

- 1. Мультипортал [http://www.km.ru](http://www.km.ru/) Дата обращения 30.08.2020
- 2. Интернет-университет информационных технологий<http://www.intuit.ru/> Дата обращения 30.08.2020
- 3. Образовательный портал <http://claw.ru/> Дата обращения 30.08.2020
- 4. Свободная энциклопедия [http://ru.wikipedia.org](http://ru.wikipedia.org/) Дата обращения 30.08.2020
- 5. http://msdn.microsoft.com/ru-ru/gg638594 каталог библиотеки учебных курсов
- 6. http://www.dreamspark.ru/- бесплатный для студентов, аспирантов, школьников и преподавателей доступ к полным лицензионным версиям инструментов microsoft для разработки и дизайна Дата обращения 30.08.2020
- 7. Компьютерные сети и телекоммуникации онлайн учебник <url[>http://www.lessons-tva.info/edu/telecom.html](http://www.lessons-tva.info/edu/telecom.html) дата Дата обращения 25.08.2019
- 8. SQL [электронный ресурс]. Режим доступа: [http://www.sql.ru//](http://www.sql.ru/) Дата обращения 25.08.2020
- 9. CSS справочник [электронный ресурс]. Режим доступа: <http://css.manual.ru/> Дата обращения 25.08.2020
- 10. Учебник CSS [электронный ресурс]. Режим доступа: <http://ru.html.net/tutorials/css> Дата обращения 25.08.2020
- 11. Изучаем CMS Joomla на примерах [электронный ресурс].– Режим доступа: <http://www.joomla-master.com/main.html> Дата обращения 25.08.2020
- 12. Вип-клуб пользователей Joomla Справочник [электронный ресурс]. Режим доступа: <http://vip-joomlateacher.ru/> Дата обращения 25.08.2020

### **4.3. Общие требования к организации образовательного процесса**

При организации учебных занятий, в целях реализации компетентностного подхода, применяются активные и интерактивные формы обучения, партнерские отношения преподавателя с обучающимися, обучающихся между собой; использование средств для повышения мотивации к обучению. Проведение занятий обеспечивает эффективную самостоятельную работу обучающихся в сочетании с совершенствованием управления ею со стороны преподавателей и мастеров производственного обучения.

Для повышения эффективности образовательного процесса практические занятия проводятся с обучающимися в количестве 15 человек в одной подгруппе.

Консультационная помощь осуществляется за счет проведения индивидуальных и групповых консультаций.

Самостоятельная работа обучающихся сопровождается методическим обеспечением: методические указания для выполнения практических работ, методические указания для выполнения курсового проекта, мультимедийное сопровождение занятий, тестовые материалы для контроля и самоконтроля.

Каждый обучающий имеет доступ к базам данным и библиотечным фондам по перечню рекомендуемых изданий, Интернет–ресурсов.

Учебная практика проводится на базе образовательного учреждения в учебных кабинетах «Информационных технологий», «Интернет технологий», «Информационной безопасности», «Компьютерных сетей и телекоммуникаций». Проведение практики в подгруппах не более 15 человек. Руководство подгруппами осуществляет преподаватель.

Условия организации производственной практики:

После изучения теоретического материала, выполнения всех практических занятий и прохождения учебной практики проводится производственная практика (по профилю специальности).

Перед выходом на практику обучающиеся знакомятся с целями, задачами практики, основными формами отчетных документов по итогам практики. Во время прохождения практики руководитель практики от колледжа осуществляет связь с работодателями и контролирует условия прохождения практики.

По результатам прохождения обучающимися производственной практики проводится оценка индивидуальных образовательных достижений, которая осуществляется комиссией, в состав которой входят специалисты образовательного учреждения и производственной организации, где проводилась практика.

Обязательным условием допуска к производственной практике (по профилю специальности) в рамках профессионального модуля «Выполнение работ по одной или нескольким профессиям рабочих, должностям служащих» является освоение учебных практик в рамках междисциплинарных курсов «Наладка компьютерных сетей» и «Мастер по обработке цифровой информации»

Освоению данного модуля предшествуют изучение дисциплин профессионального цикла: «Операционные системы и среды», «Дискретная математика», «Установка и конфигурирование периферийного оборудования», «Техническое обслуживание и ремонт компьютерных систем и комплексов».

#### **4.4. Кадровое обеспечение образовательного процесса**

Требования к квалификации педагогических (инженерно-педагогических) кадров, обеспечивающих обучение по междисциплинарному курсу: наличие высшего профессионального образования, соответствующего профилю модуля «Наладка технологического оборудования», «Оператор электронно-вычислительных и вычислительных машин» и специальности «Компьютерные системы и комплексы».

Требования к квалификации педагогических кадров, осуществляющих руководство практикой: дипломированные специалисты - преподаватели междисциплинарных курсов с высшим профессиональным образованием.

Инженерно-педагогический состав должен иметь опыт работы в соответствующих подразделениях организаций различных направлений деятельности и проходить стажировку не реже одного раза в три года.

Мастера: наличие профильного профессионального образования, с обязательной стажировкой в профильных организациях не реже 1-го раза в 3 года.

## **5. КОНТРОЛЬ И ОЦЕНКА РЕЗУЛЬТАТОВ ОСВОЕНИЯ ПРОФЕССИОНАЛЬНОГО МОДУЛЯ (ВИДА ПРОФЕССИОНАЛЬНОЙ ДЕЯТЕЛЬНОСТИ)**

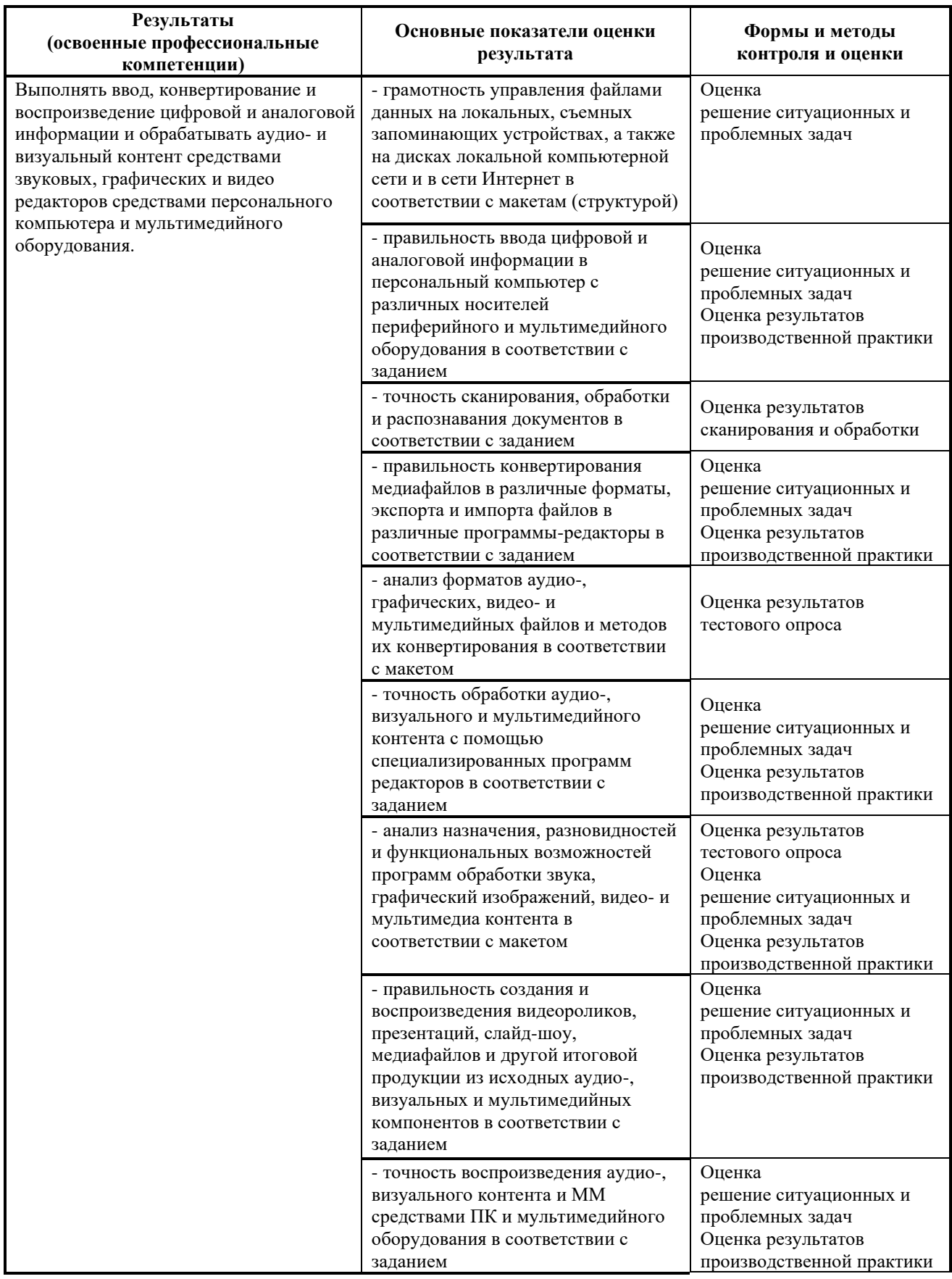

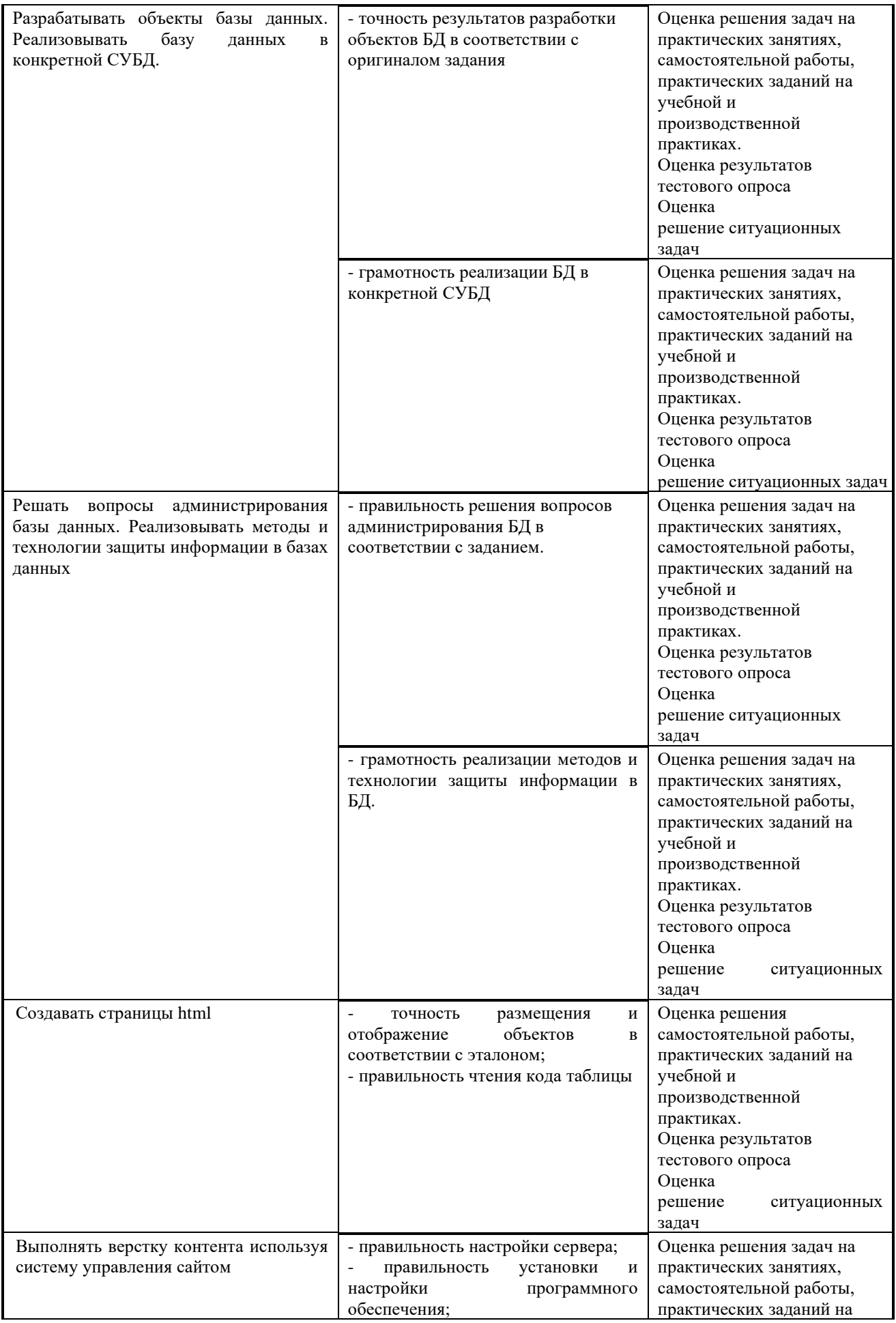

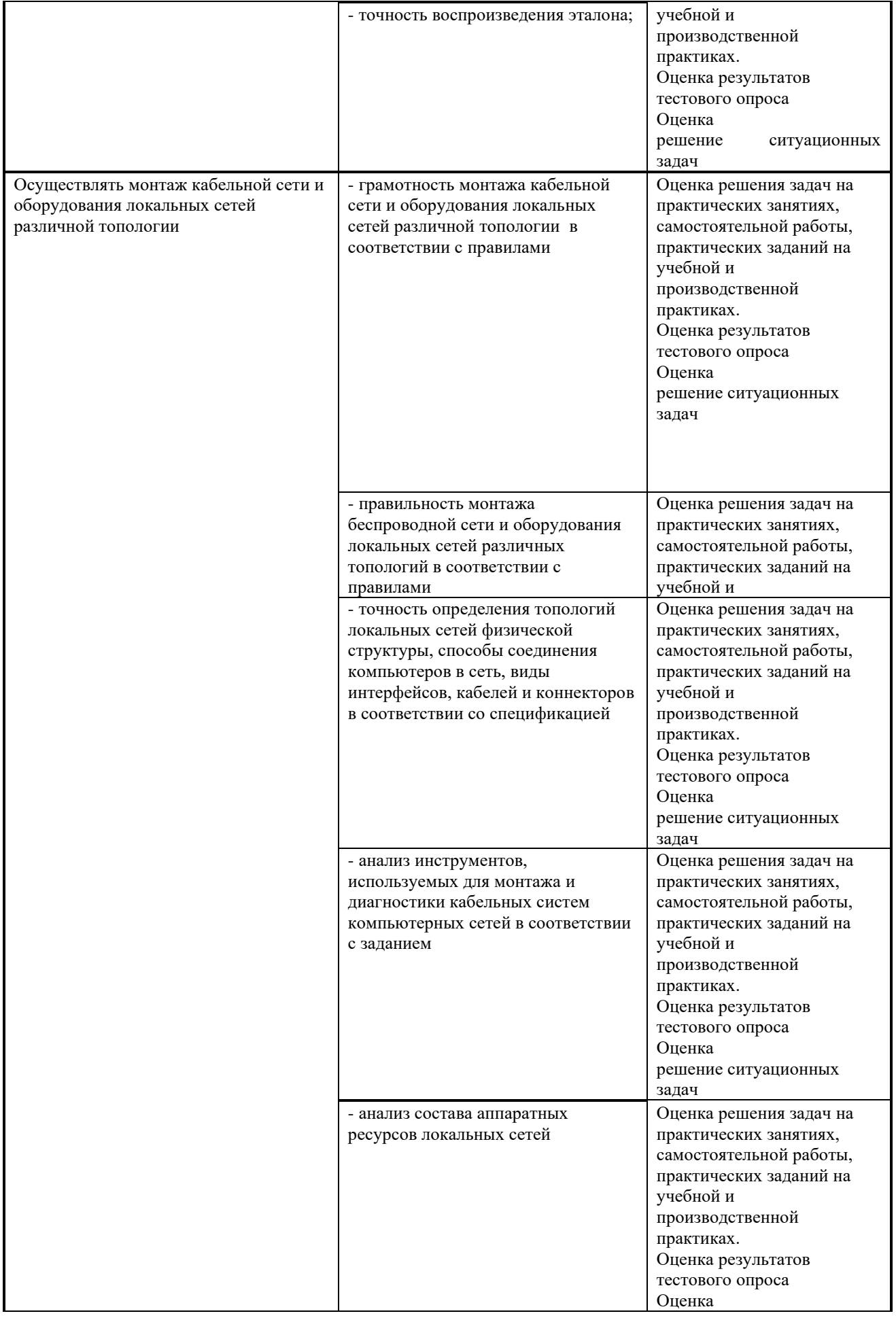

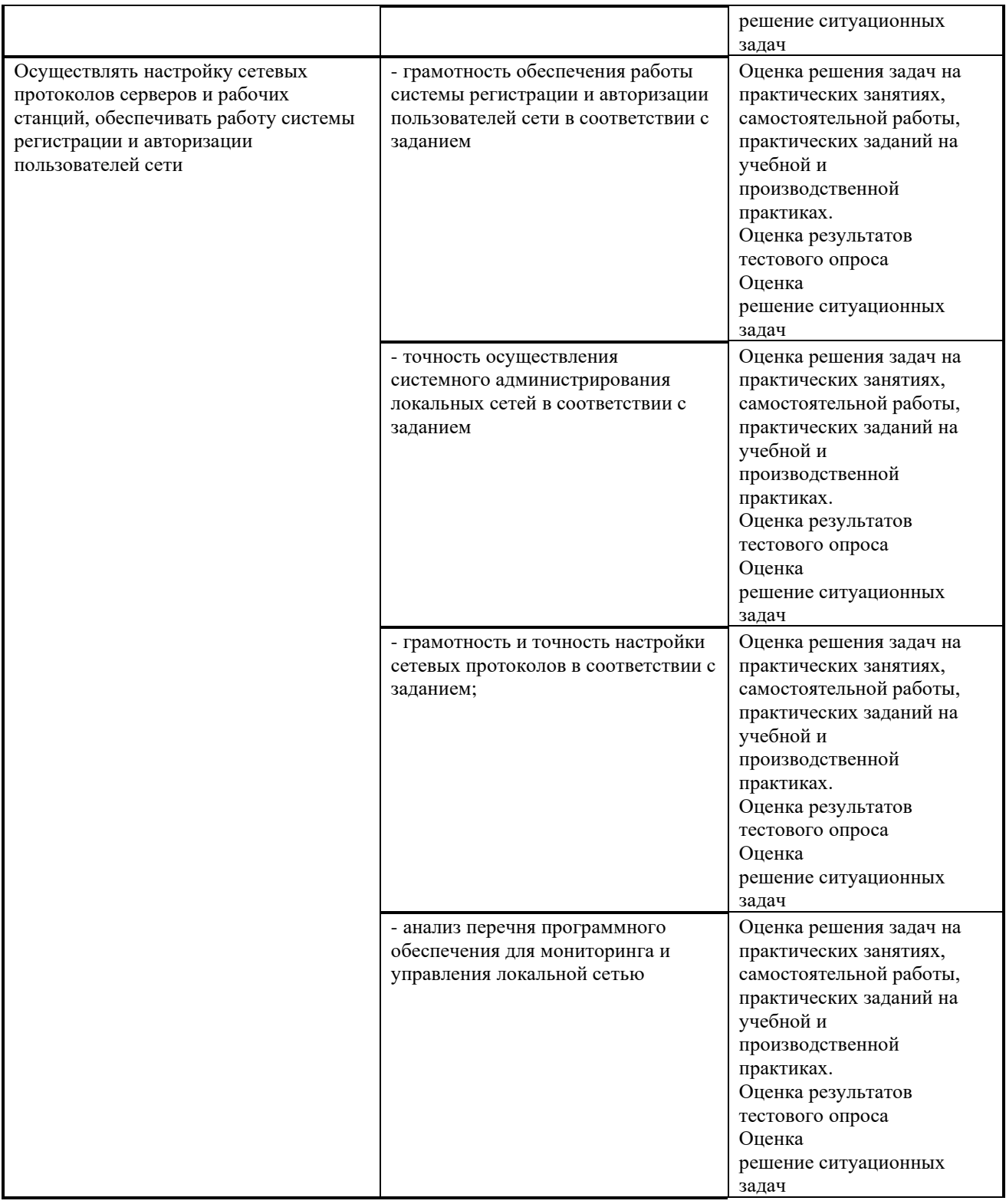

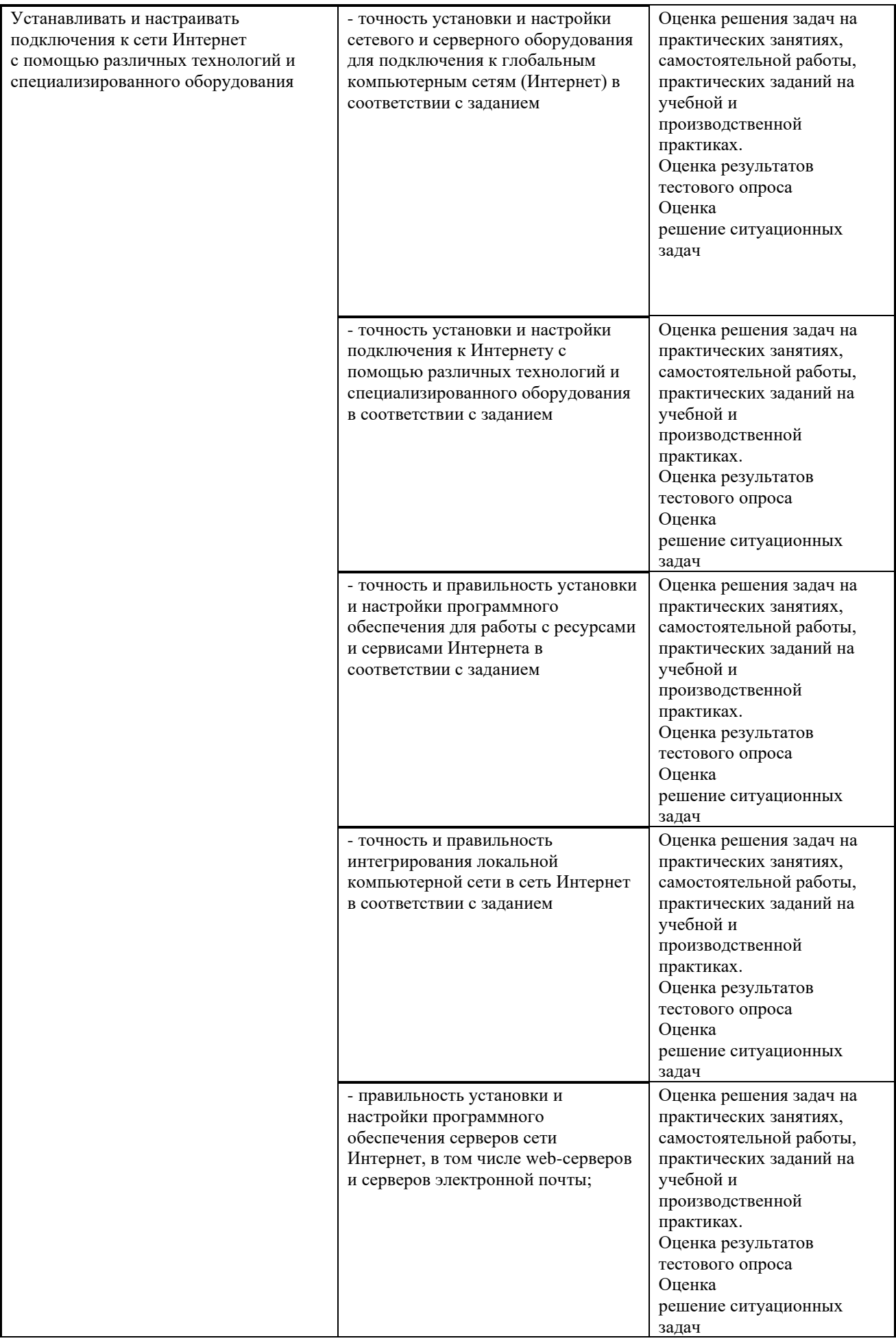

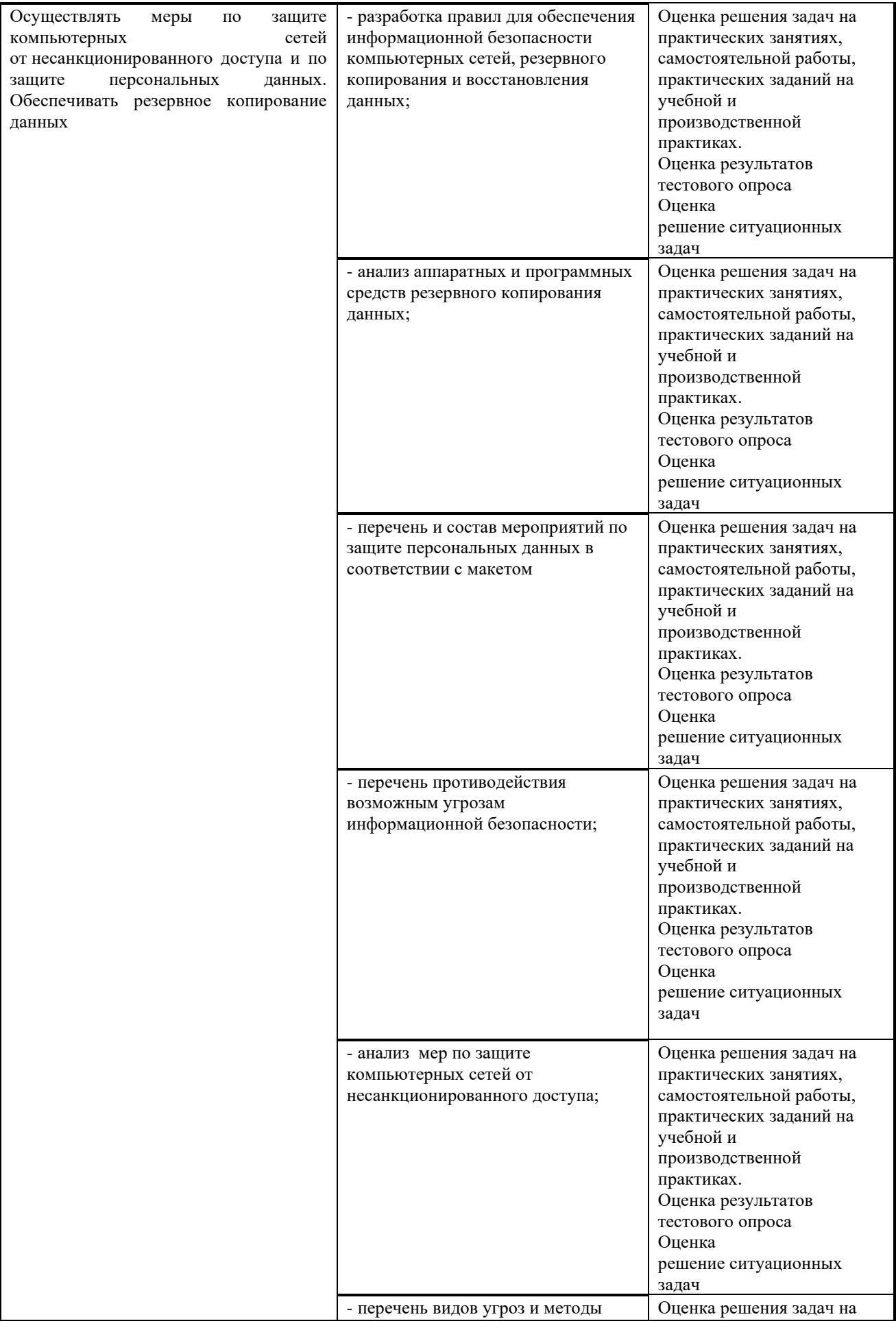

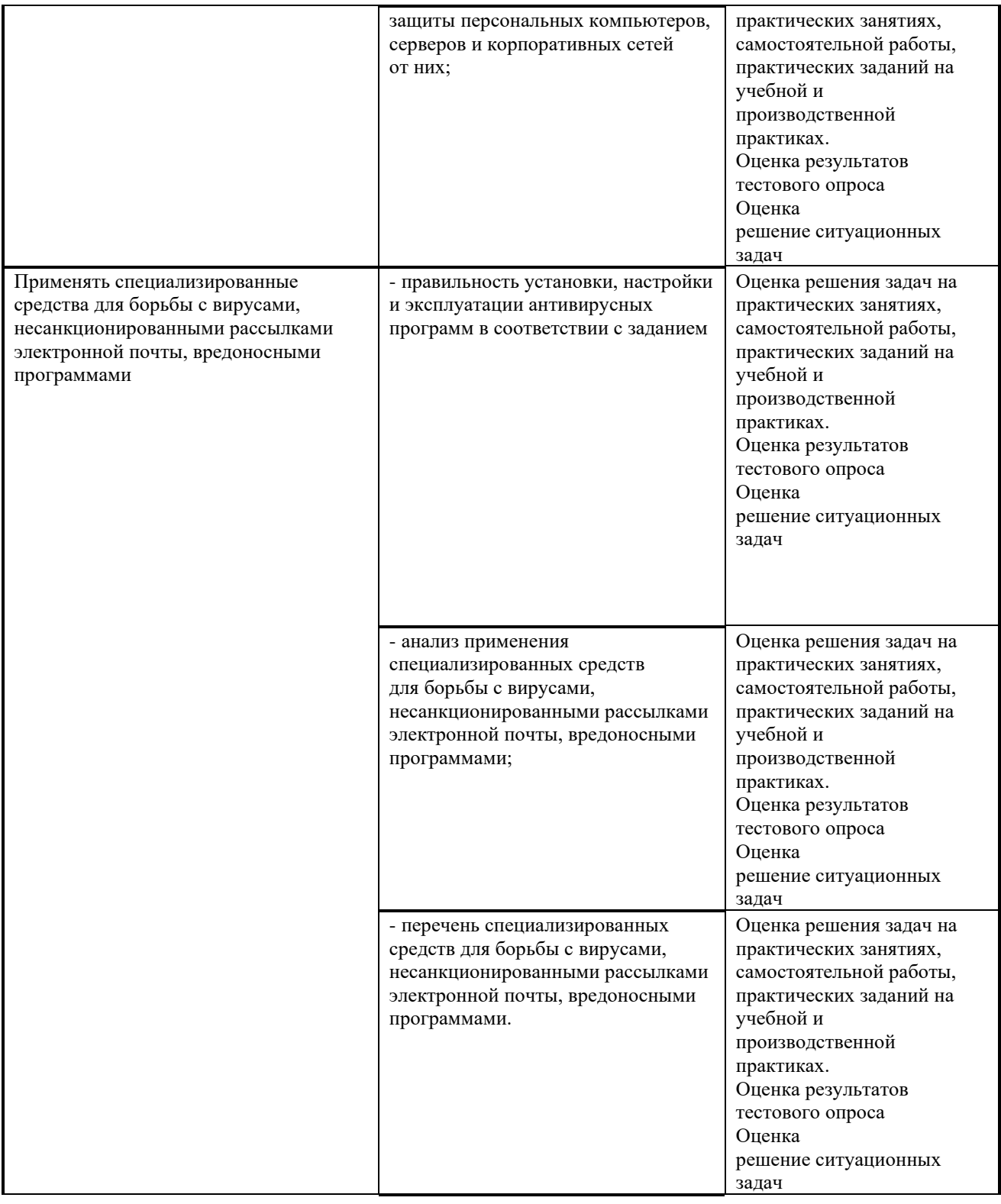

Формы и методы контроля и оценки результатов обучения должны позволять проверять у обучающихся не только сформированность профессиональных компетенций, но и развитие общих компетенций и обеспечивающих их умений.

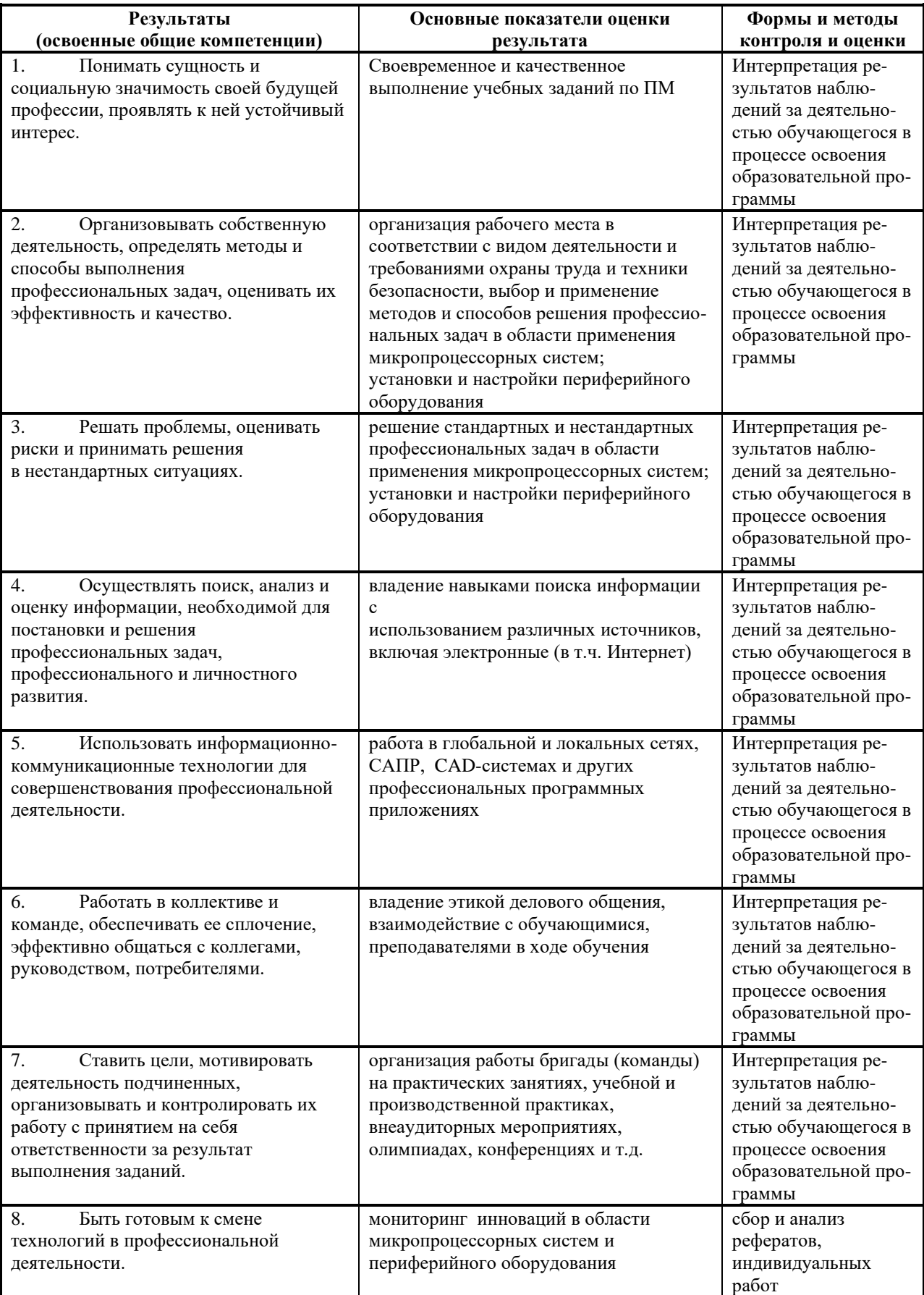

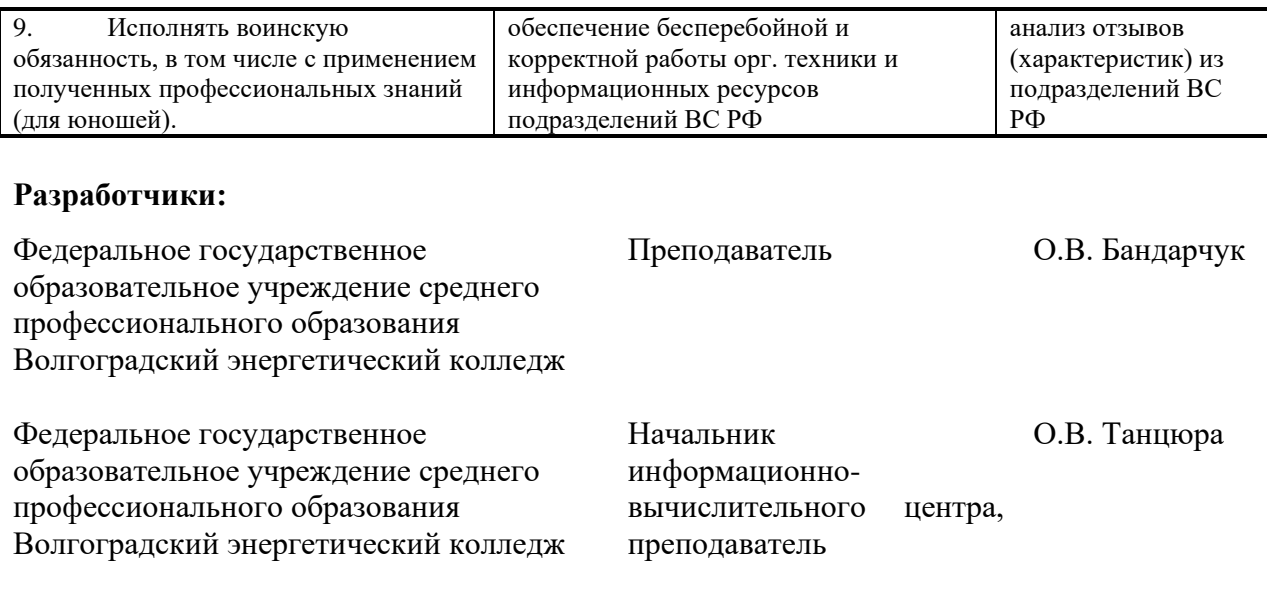

### **Эксперты:**

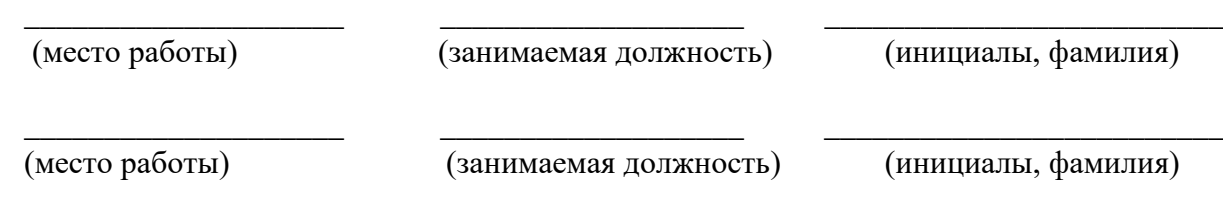